## **Hashing, etc.**

#### Parke Godfrey

EECS-4411 Fall 2017 **Hashing, etc.** 1

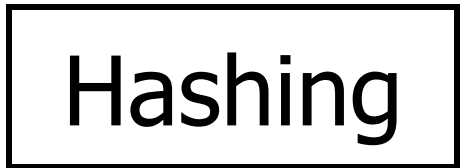

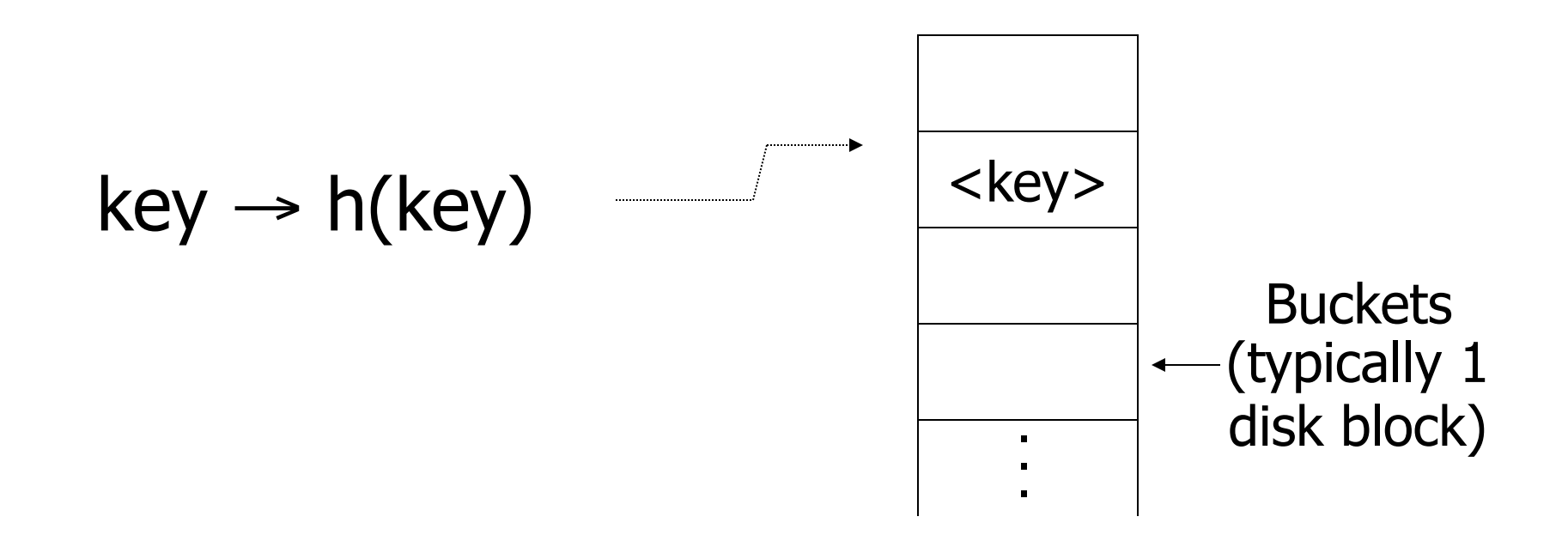

#### Two alternatives

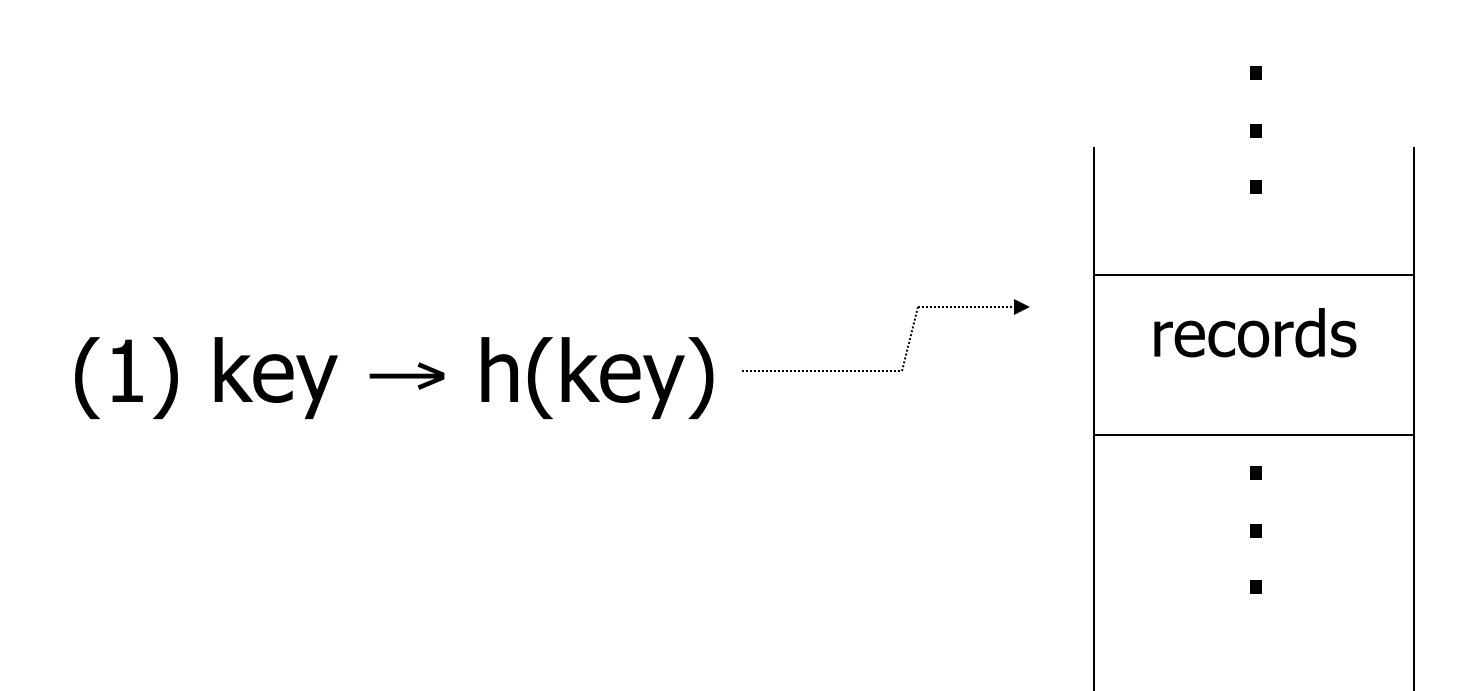

#### Two alternatives

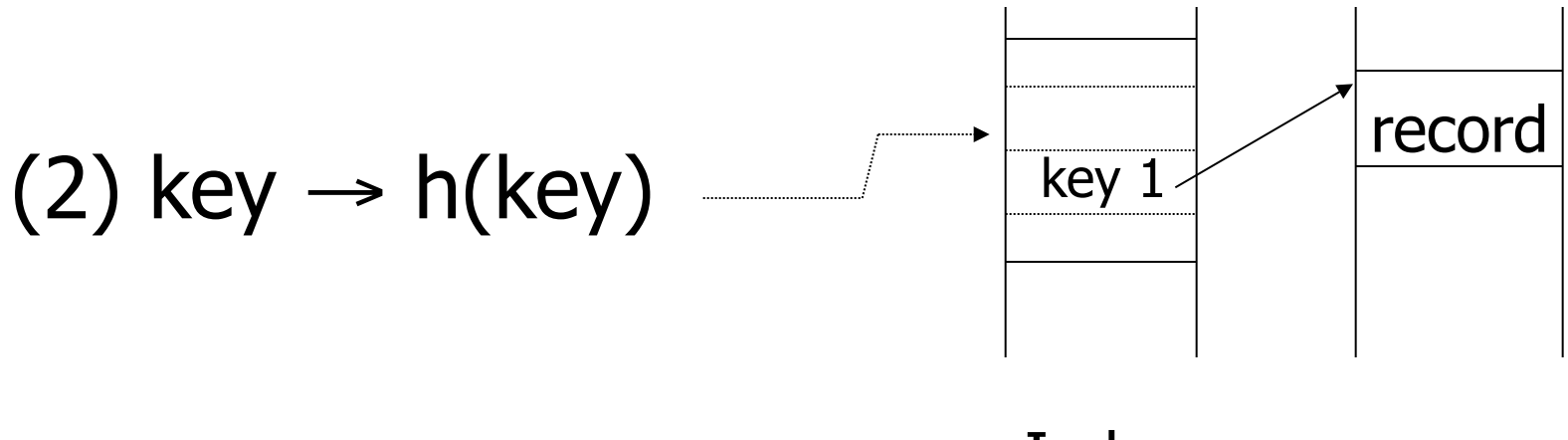

Index

#### Two alternatives

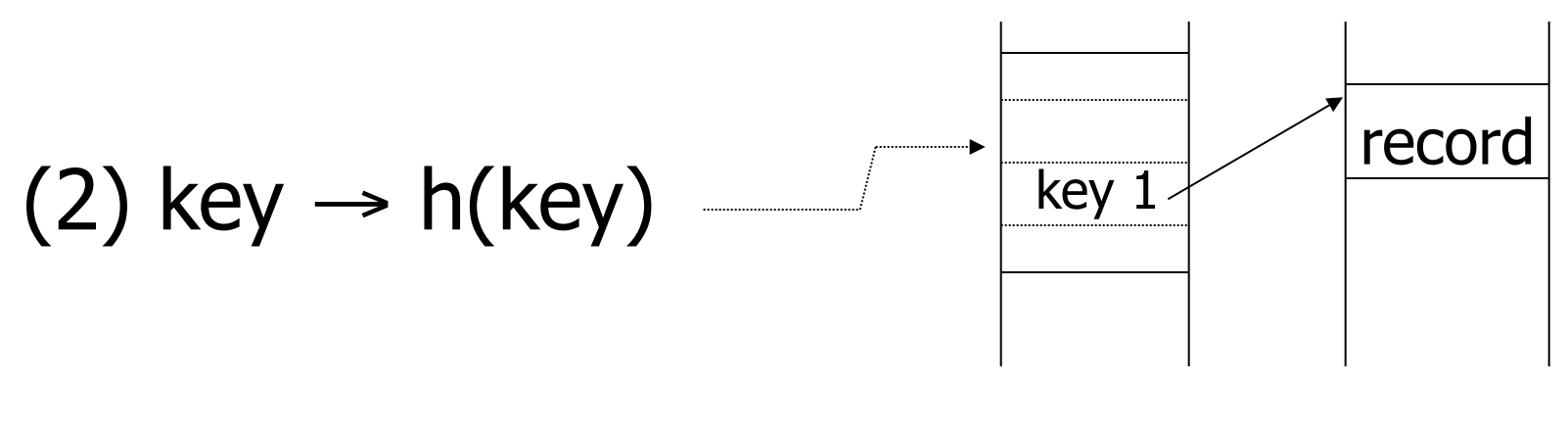

Index

#### • Alt (2) for "secondary" search key

## Example hash function

- Key = ' $x_1 x_2 ... x_n$ ' *n* byte character string
- Have *b* buckets
- h:  $add x_1 + x_2 + ... x_n$ 
	- $-$  compute sum modulo  $b$

■ This may not be best function ...

#### ➽ Read Knuth Vol. 3 if you really need to select a good function.

■ This may not be best function ...

➽ Read Knuth Vol. 3 if you really need to select a good function.

Good hash  $\mathcal{F}$  Expected number of function: keys/bucket is the same for all buckets

### Within a bucket:

- Do we keep keys sorted?
- Yes, if CPU time critical & Inserts/Deletes not too frequent

#### Next: example to illustrate inserts, overflows, deletes

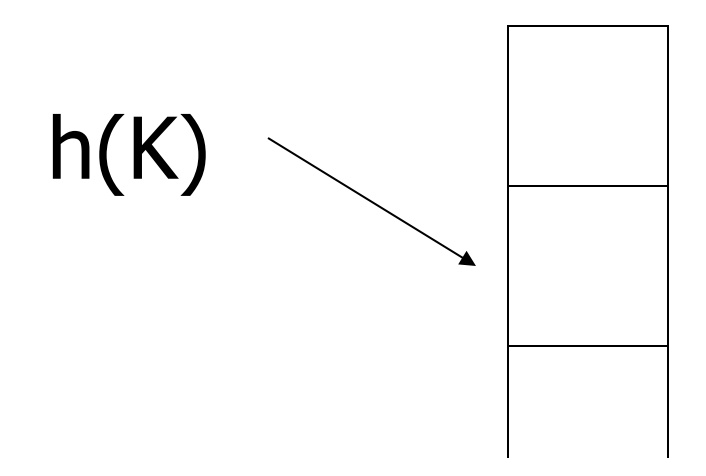

#### EXAMPLE 2 records/bucket

INSERT:  $h(a) = 1$  $h(b) = 2$  $h(c) = 1$  $h(d) = 0$ 

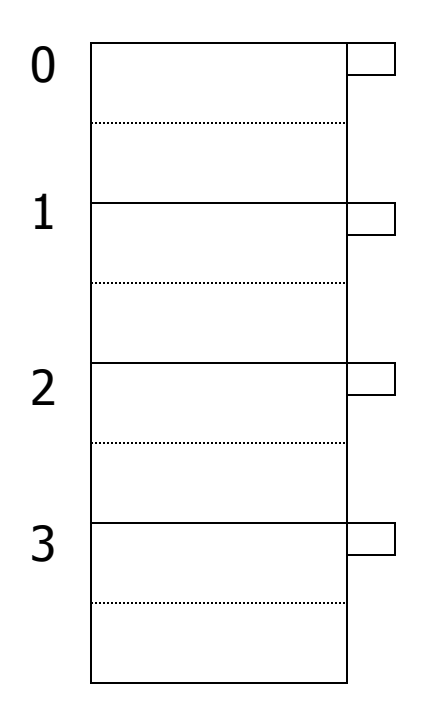

#### EXAMPLE 2 records/bucket

INSERT:  $h(a) = 1$  $h(b) = 2$  $h(c) = 1$  $h(d) = 0$  $h(e) = 1$ 

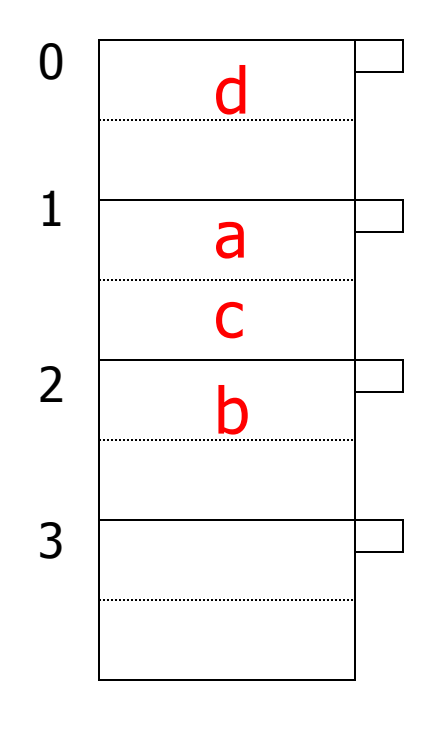

#### EXAMPLE 2 records/bucket

INSERT:  $h(a) = 1$  $h(b) = 2$  $h(c) = 1$  $h(d) = 0$  $h(e) = 1$ 

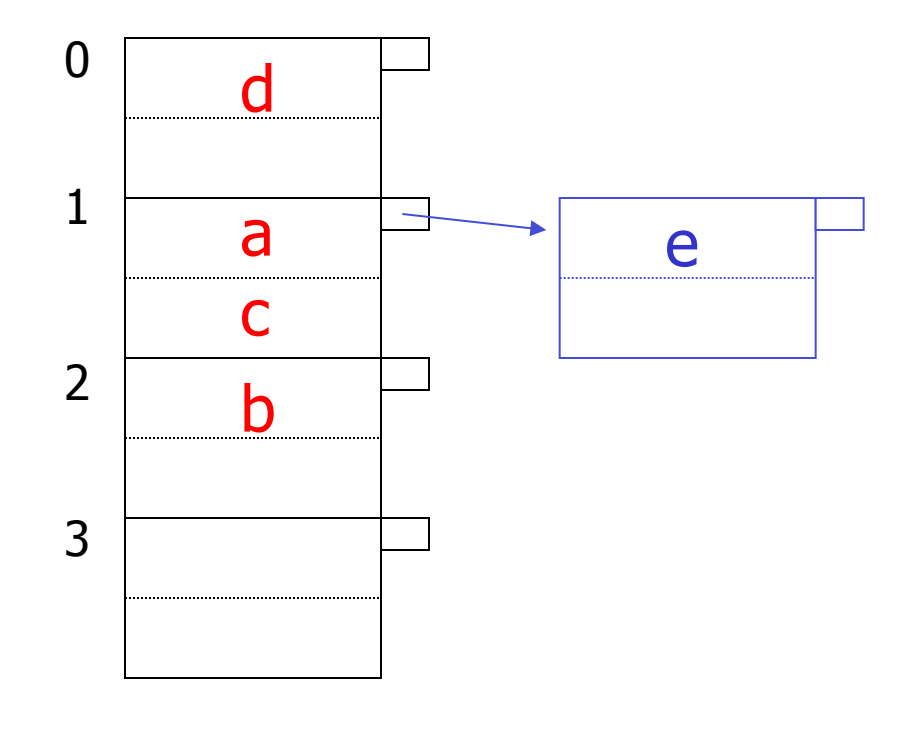

#### EXAMPLE: deletion

Delete: e f

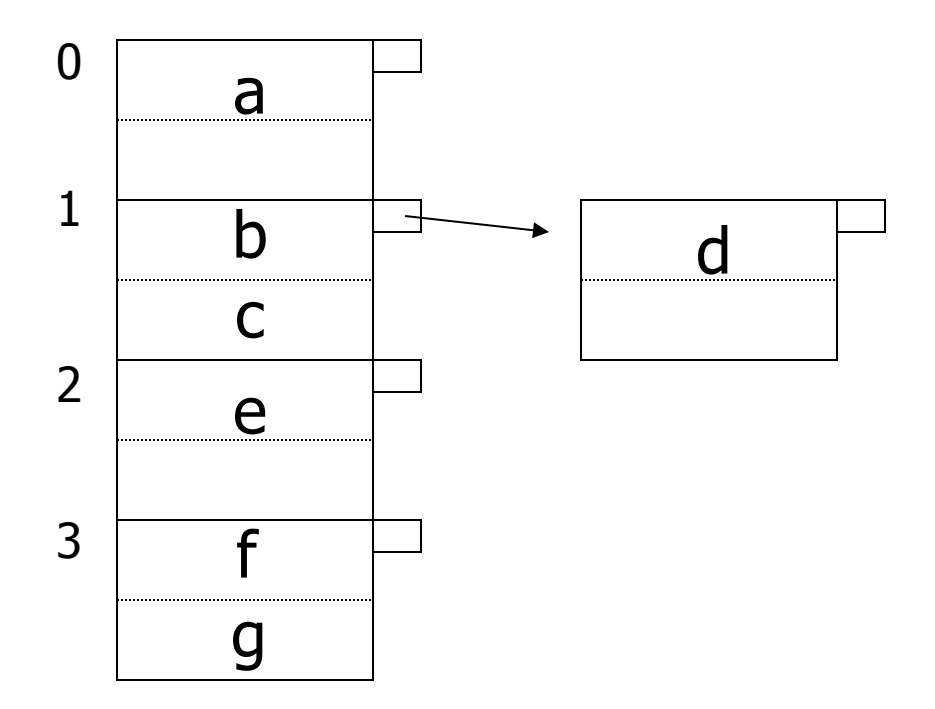

#### EXAMPLE: deletion

Delete: e f c

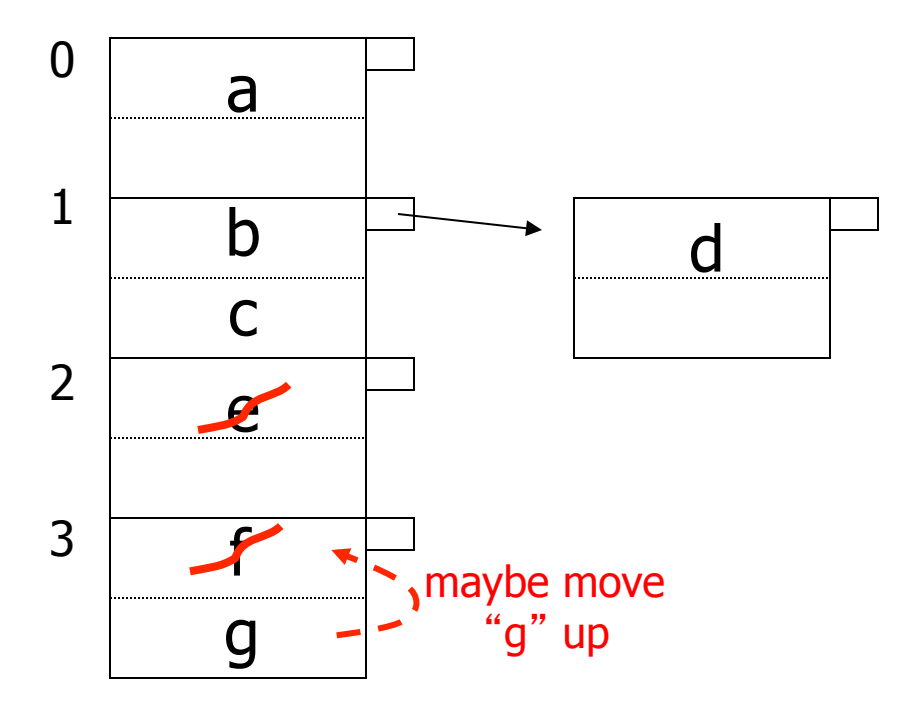

#### EXAMPLE: deletion

Delete: e f c

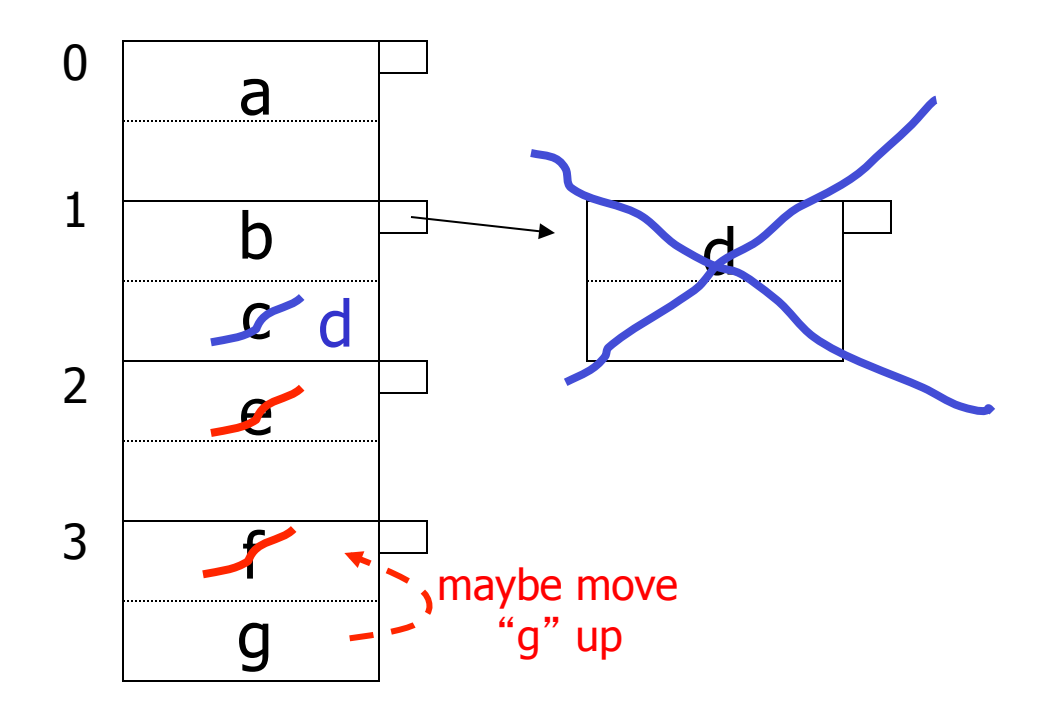

## Rule of thumb:

• Try to keep space utilization between 50% and 80% Utilization =  $#$  keys used total  $#$  keys that fit

## Rule of thumb:

- Try to keep space utilization between 50% and 80% Utilization =  $\#$  keys used total  $#$  keys that fit
- If  $<$  50%, wasting space
- If > 80%, overflows significant L depends on how good hash function is & on # keys/bucket

## How do we cope with growth?

- Overflows and reorganizations
- Dynamic hashing

## How do we cope with growth?

- Overflows and reorganizations
- Dynamic hashing

- Extensible
- Linear

#### Extensible hashing: two ideas

```
(a) Use i of b bits output by hash function
           \leftarrow b
h(K) \rightarrowuse i \rightarrow grows over time....
           00110101
```
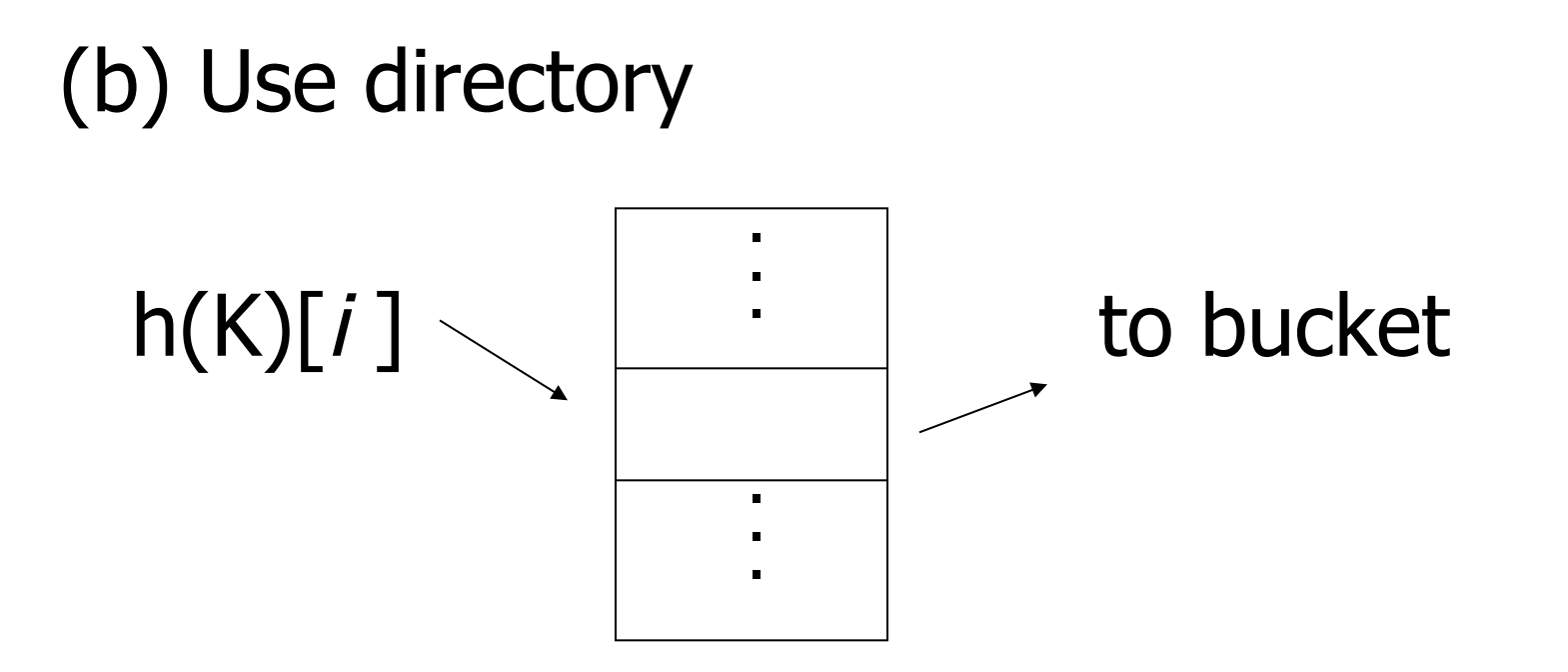

### Example:  $h(k)$  is 4 bits; 2 keys/bucket

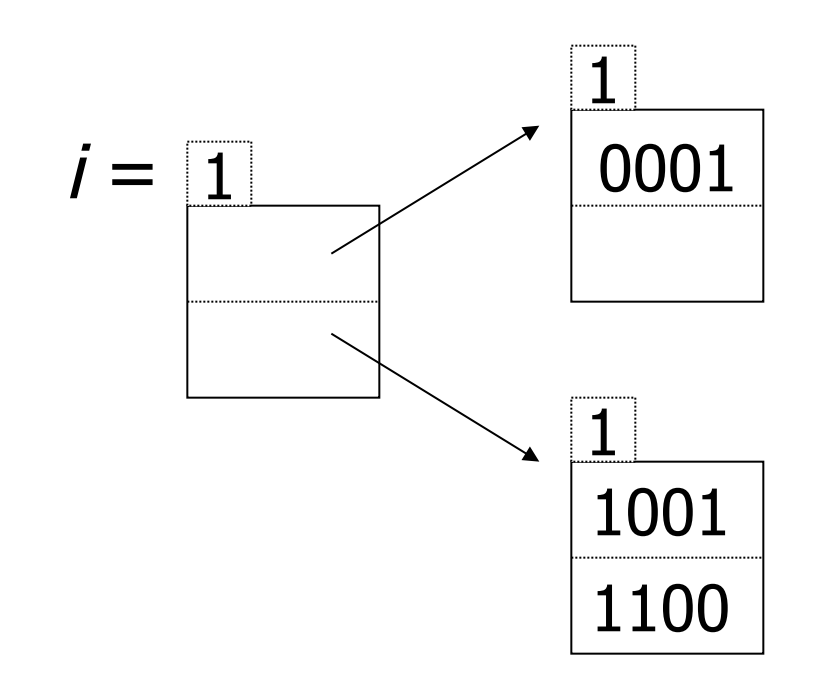

#### Insert 1010

## Example:  $h(k)$  is 4 bits; 2 keys/bucket

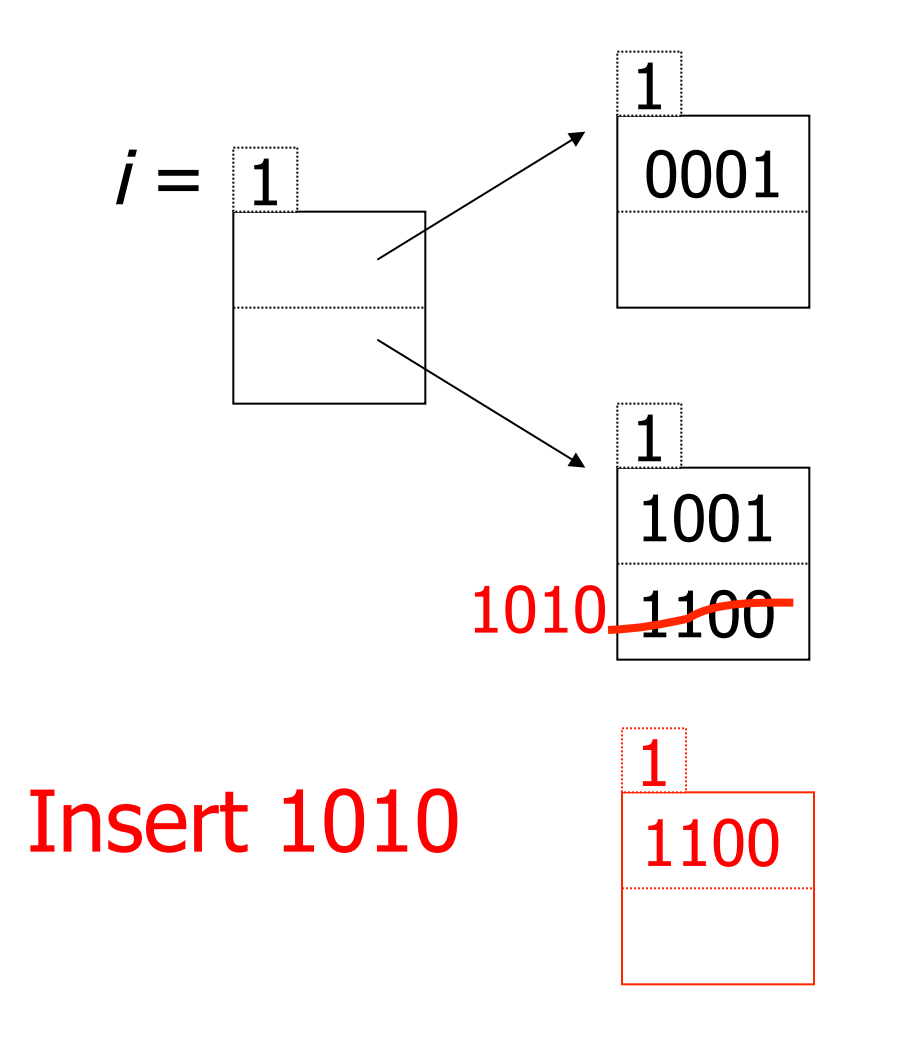

### Example:  $h(k)$  is 4 bits; 2 keys/bucket

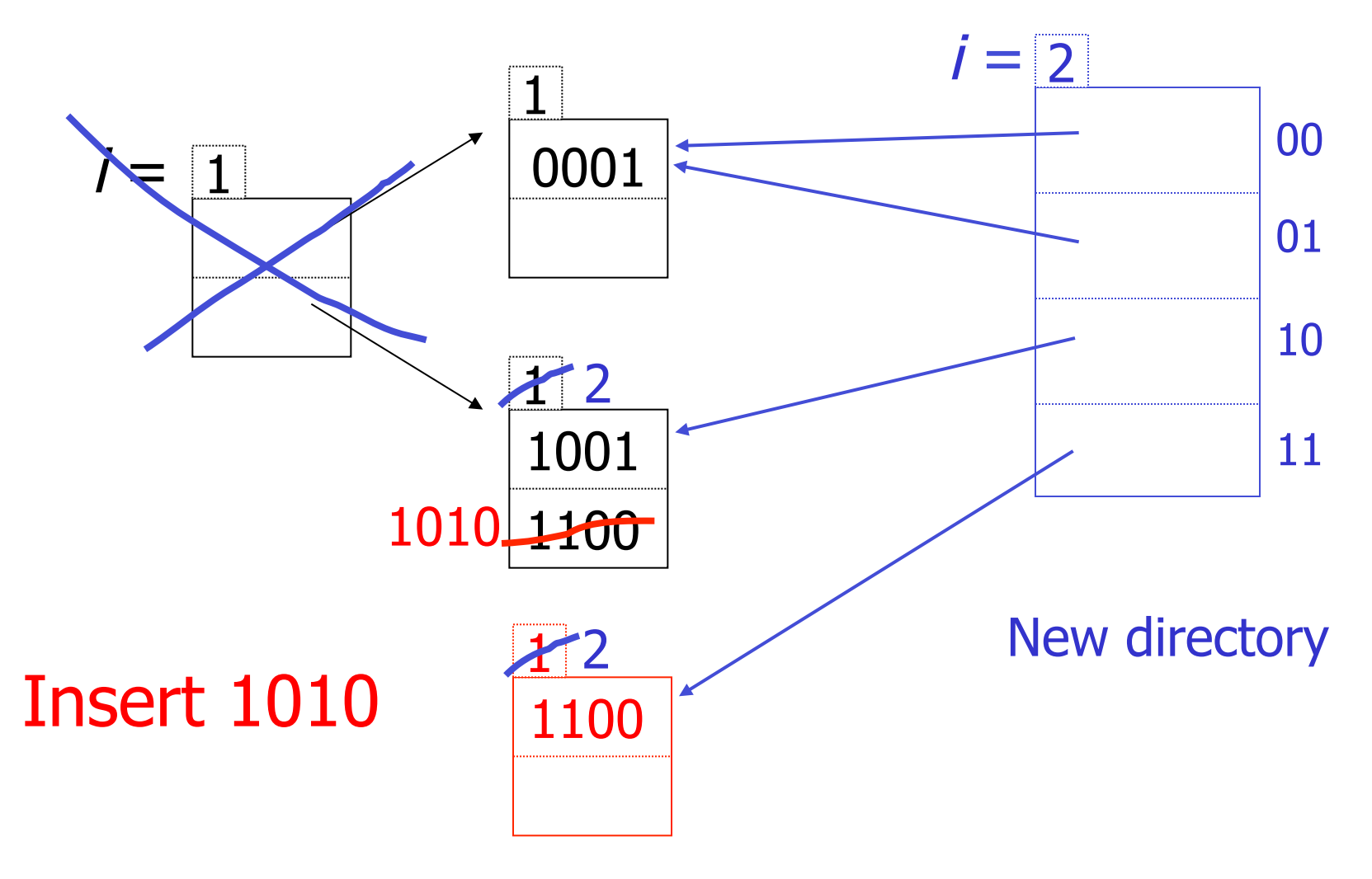

#### Example continued

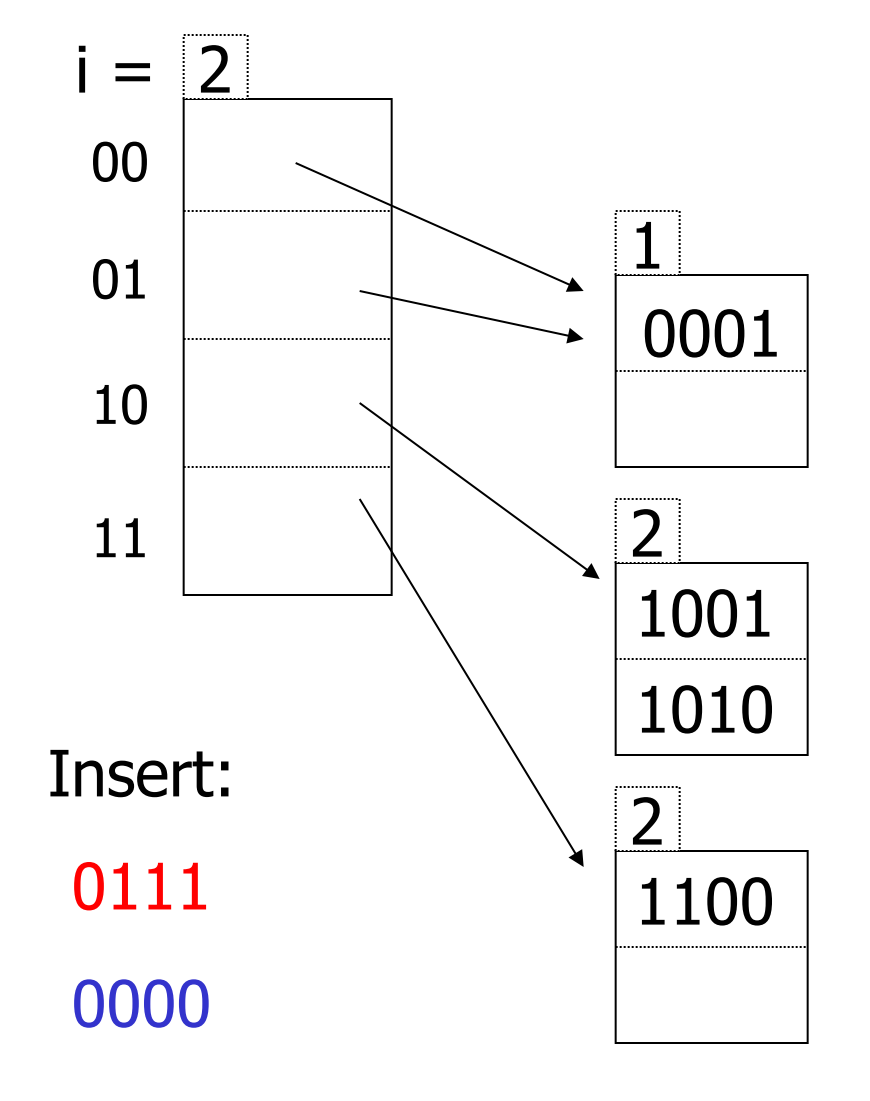

EECS-4411 Fall 2017 **Hashing, etc.** 26

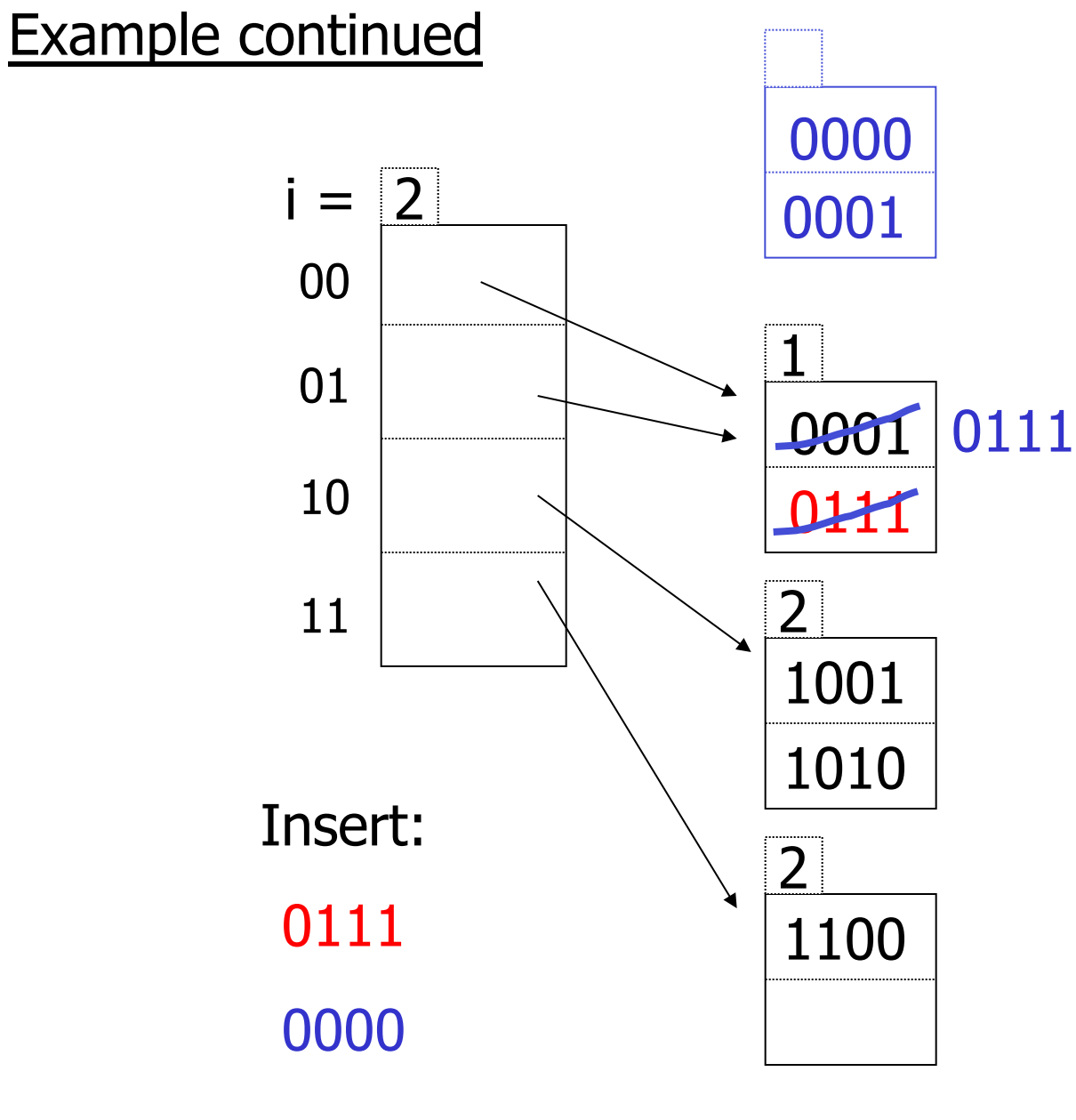

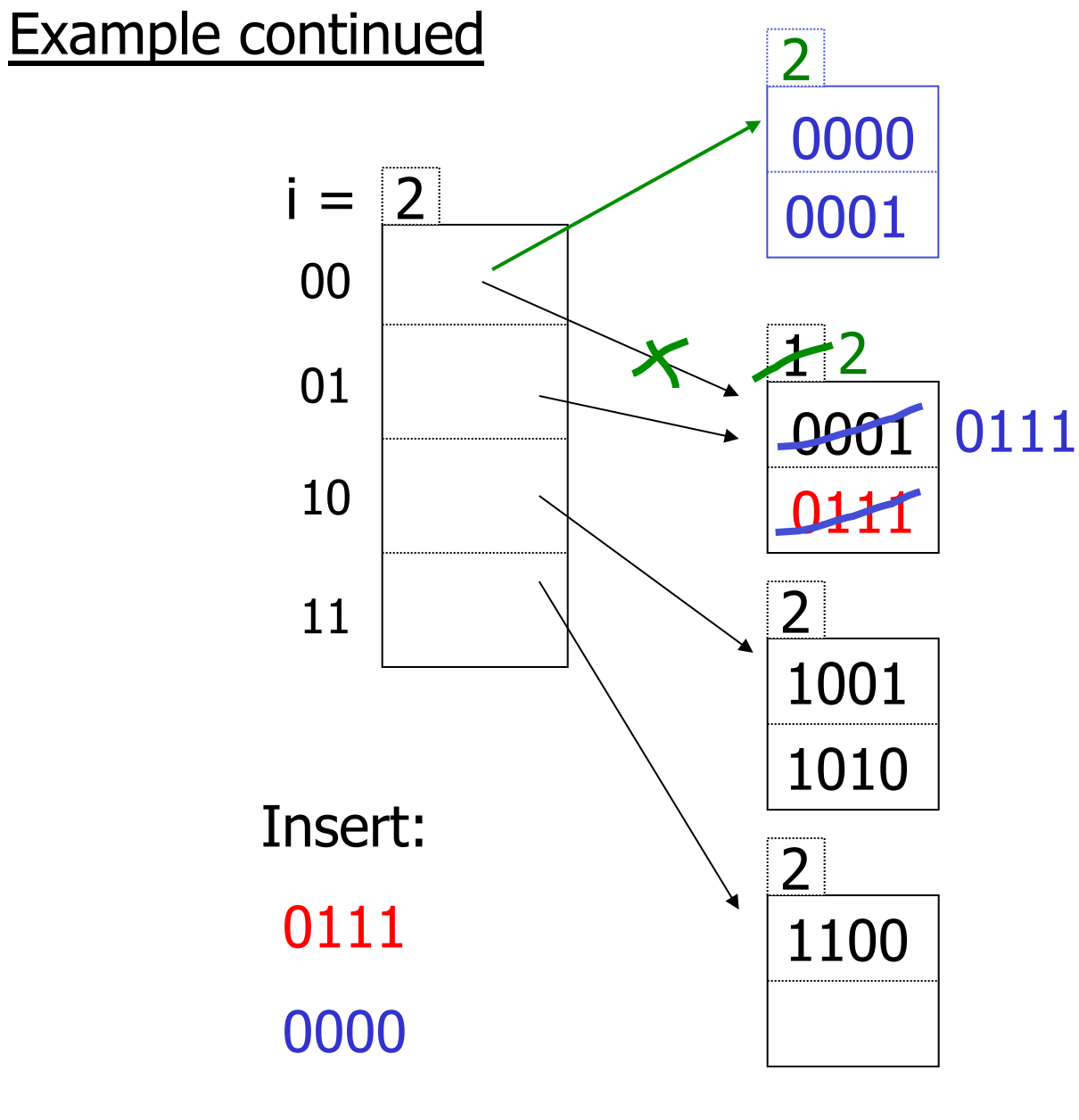

#### Example continued

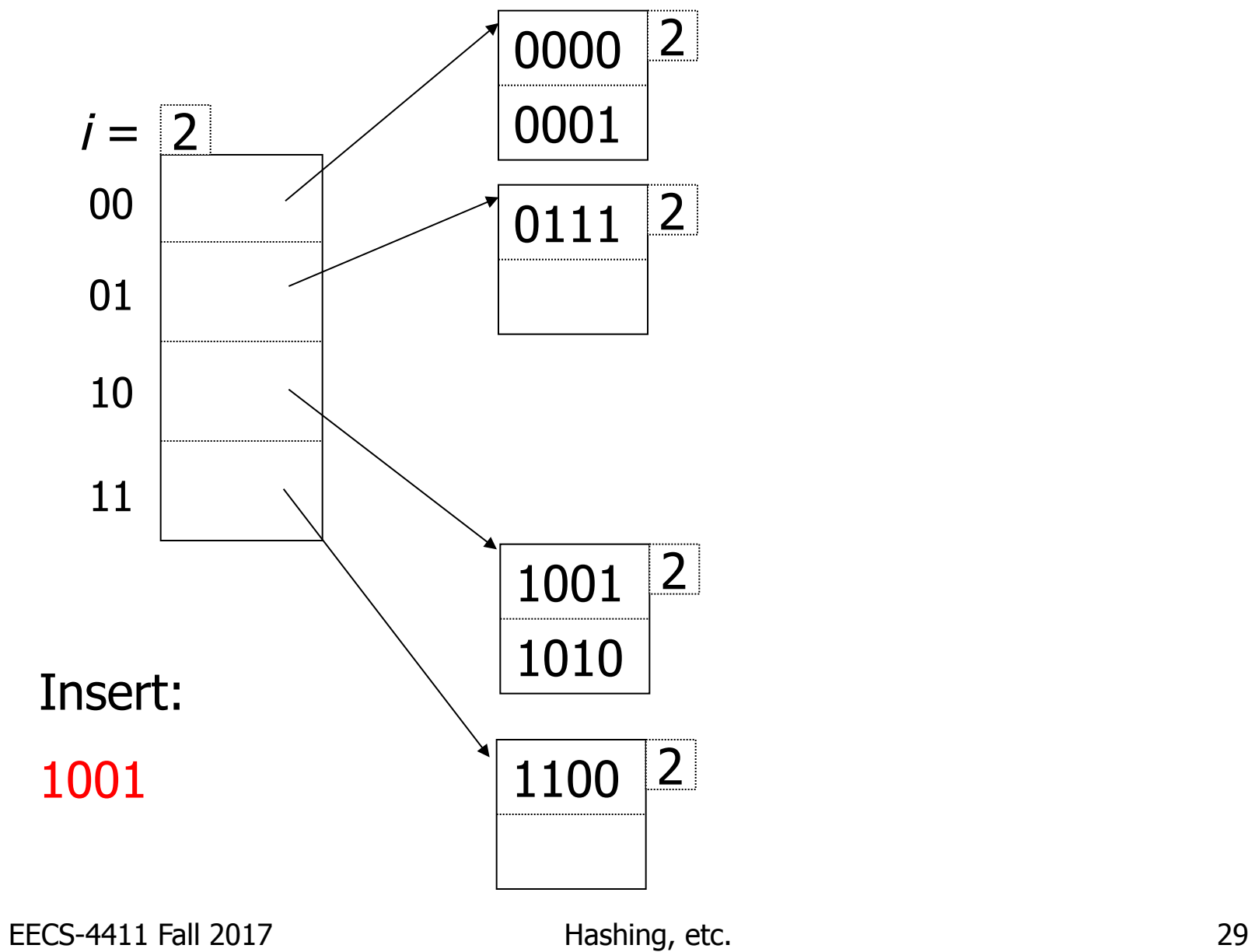

#### Example continued

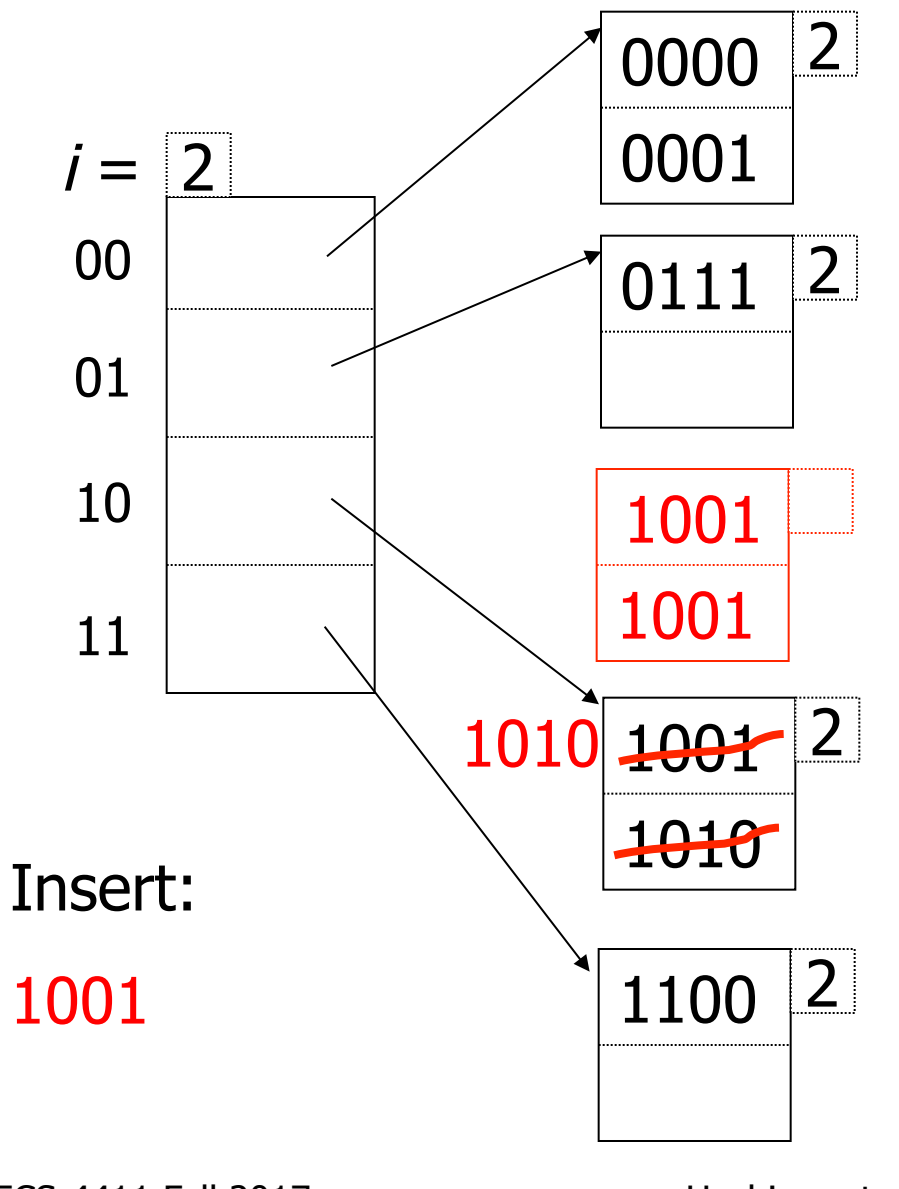

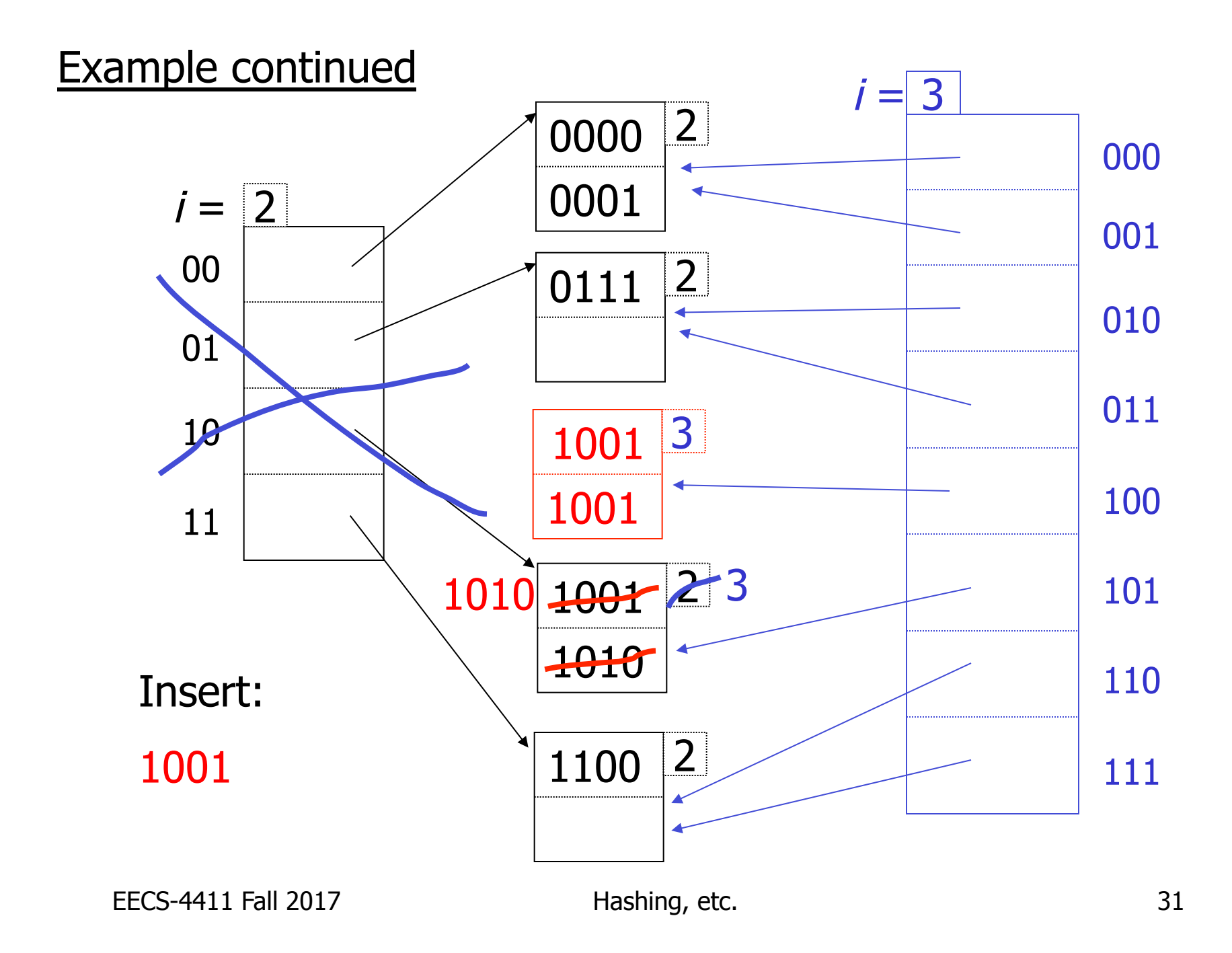

## Extensible hashing: deletion

- No merging of blocks
- Merge blocks
	- and cut directory if possible (Reverse insert procedure)

### Deletion example:

• Run thru insert example in reverse!

# Note: Still need overflow chains

• Example: many records with duplicate keys

insert 1100

if we split:

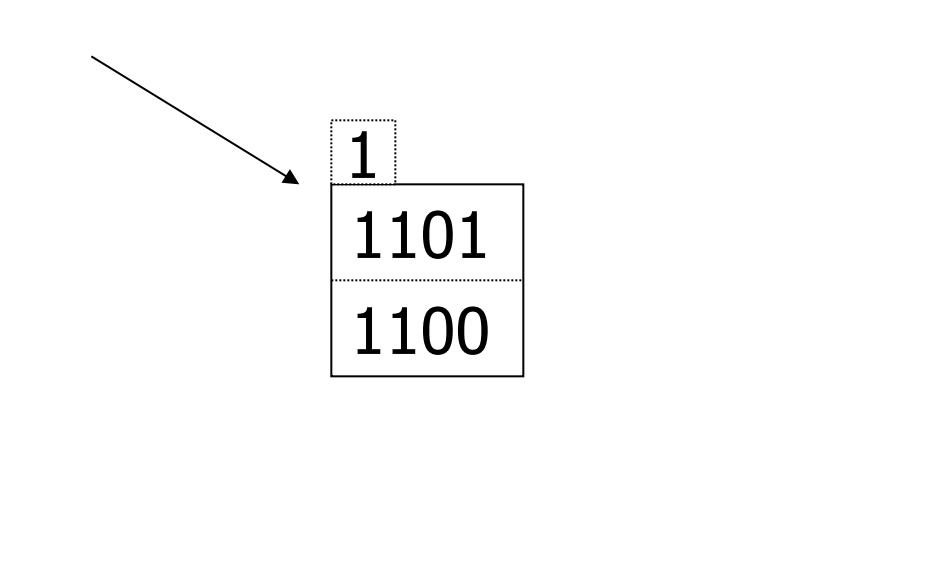

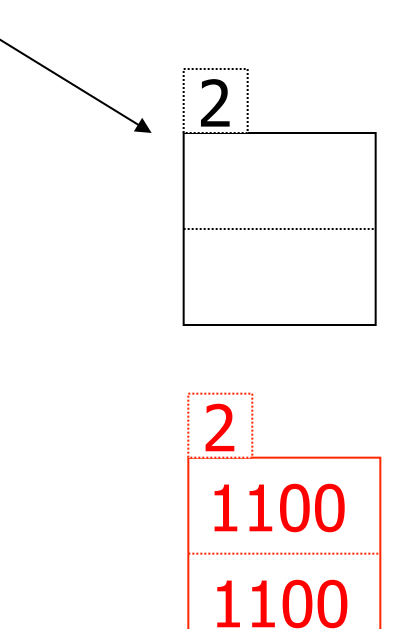

EECS-4411 Fall 2017 **Hashing, etc.** 34

# Solution: overflow chains

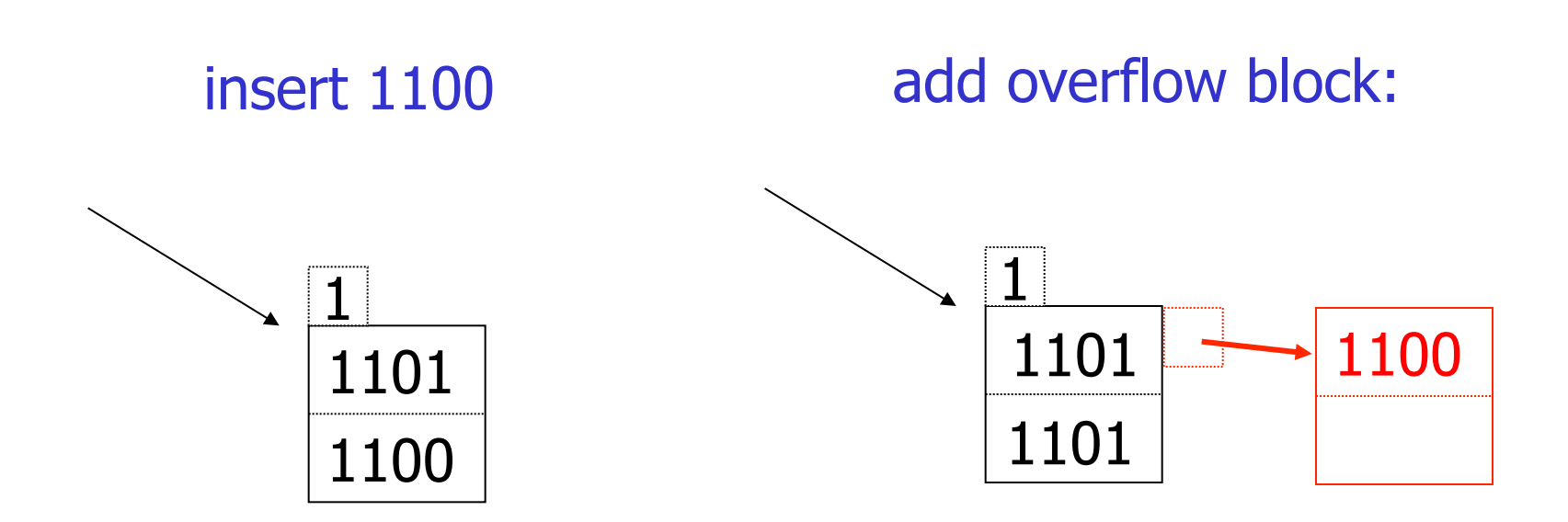

#### Extensible hashing Summary

 $\oplus$  Can handle growing files

- with less wasted space
- with no full reorganizations
#### Extensible hashing **Summary**

 $\oplus$  Can handle growing files

- with less wasted space
- with no full reorganizations

## -) Indirection

(Not bad if directory in memory) -) Directory doubles in size (Now it fits, now it does not)

## Linear hashing

• Another dynamic hashing scheme

#### Two ideas:

(a) Use *i* low order bits of hash

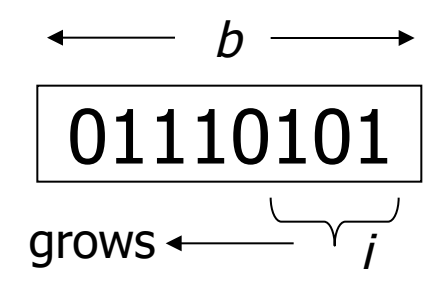

## Linear hashing

• Another dynamic hashing scheme

## Two ideas: (a) Use *i* low order bits of hash

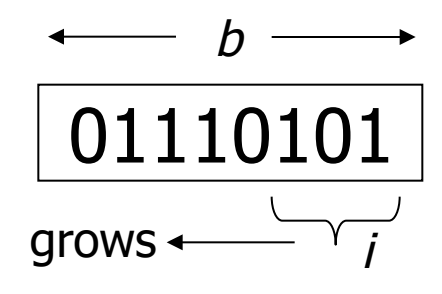

(b) File grows linearly

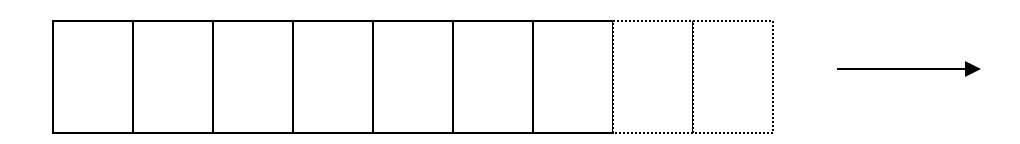

#### Example  $b=4$  bits,  $i=2$ , 2 keys/bucket

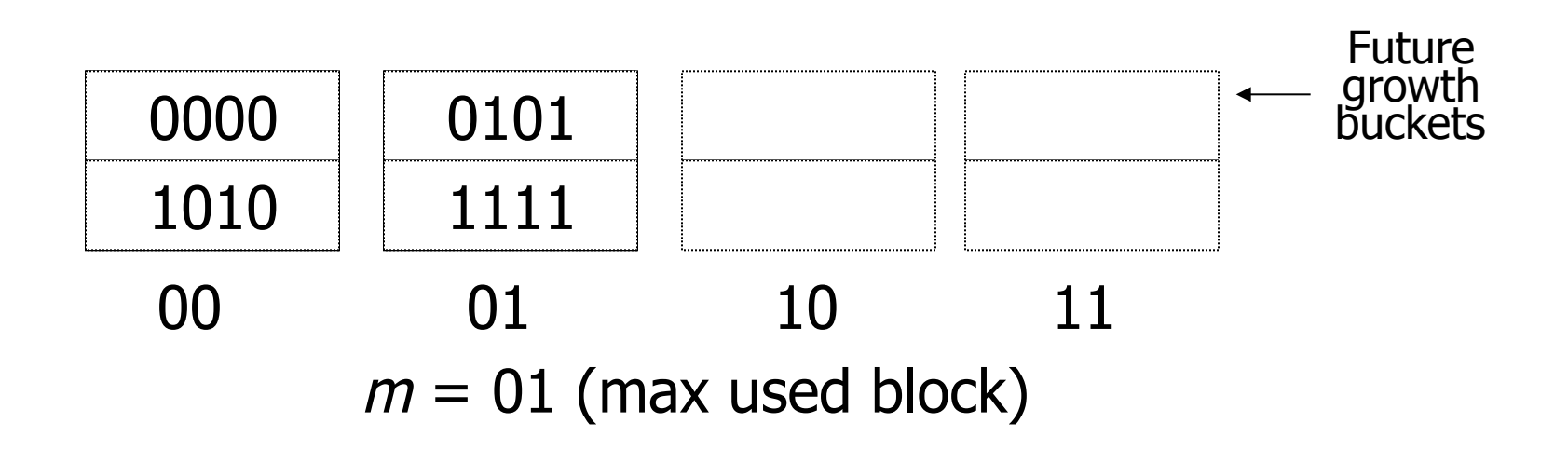

#### Example  $b=4$  bits,  $i=2$ , 2 keys/bucket

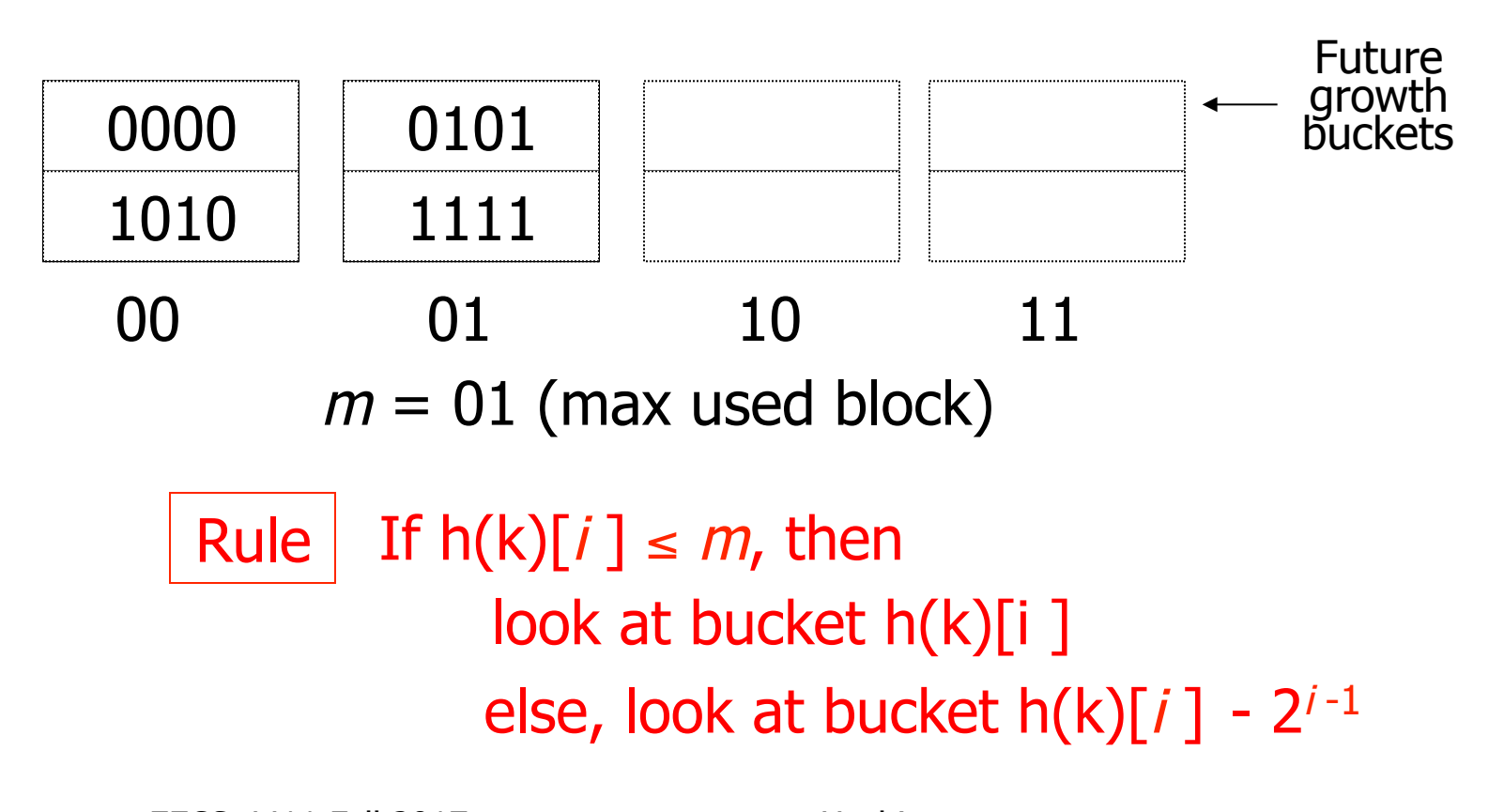

## Example  $b=4$  bits,  $i=2$ , 2 keys/bucket • insert 0101

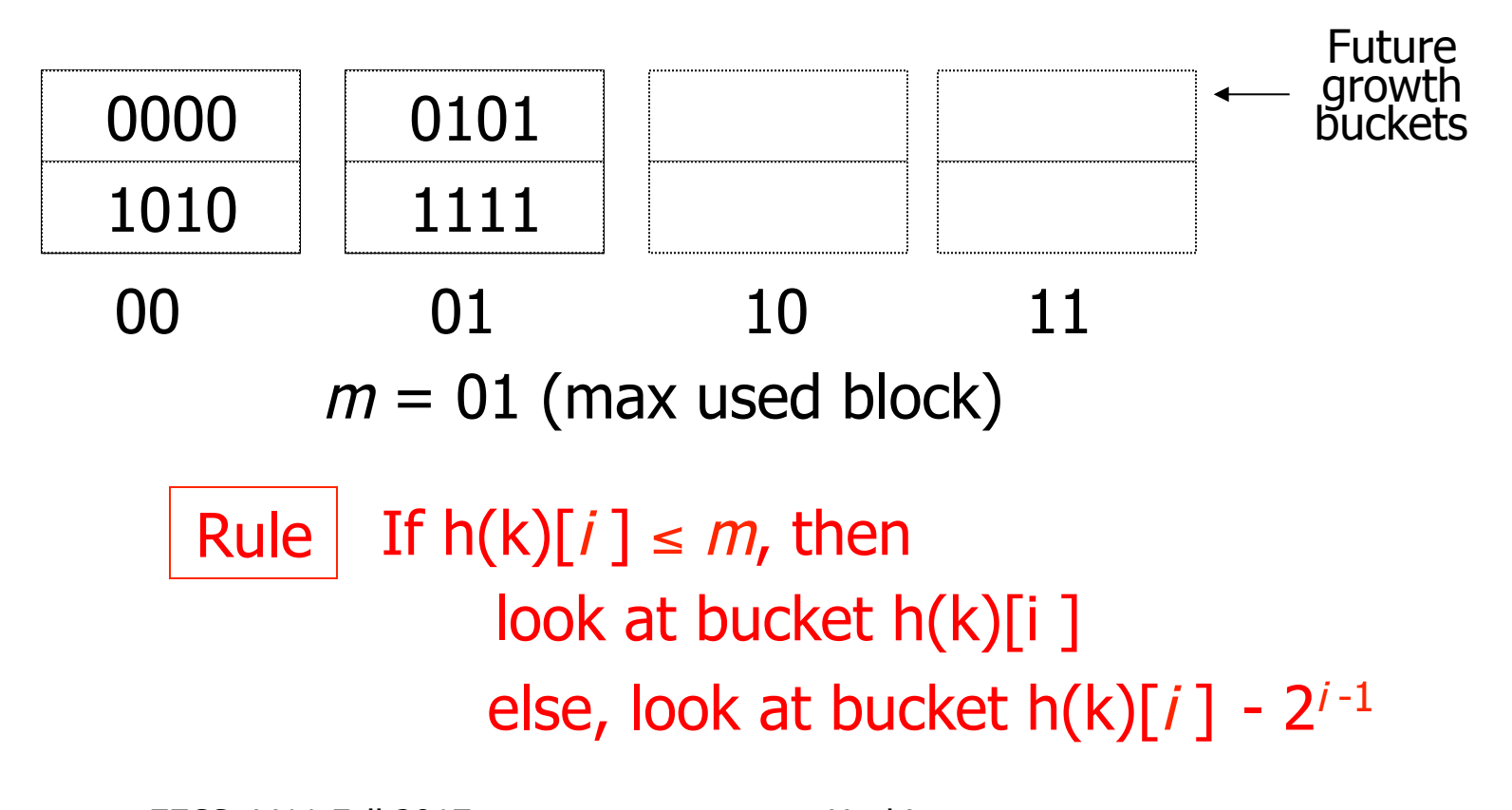

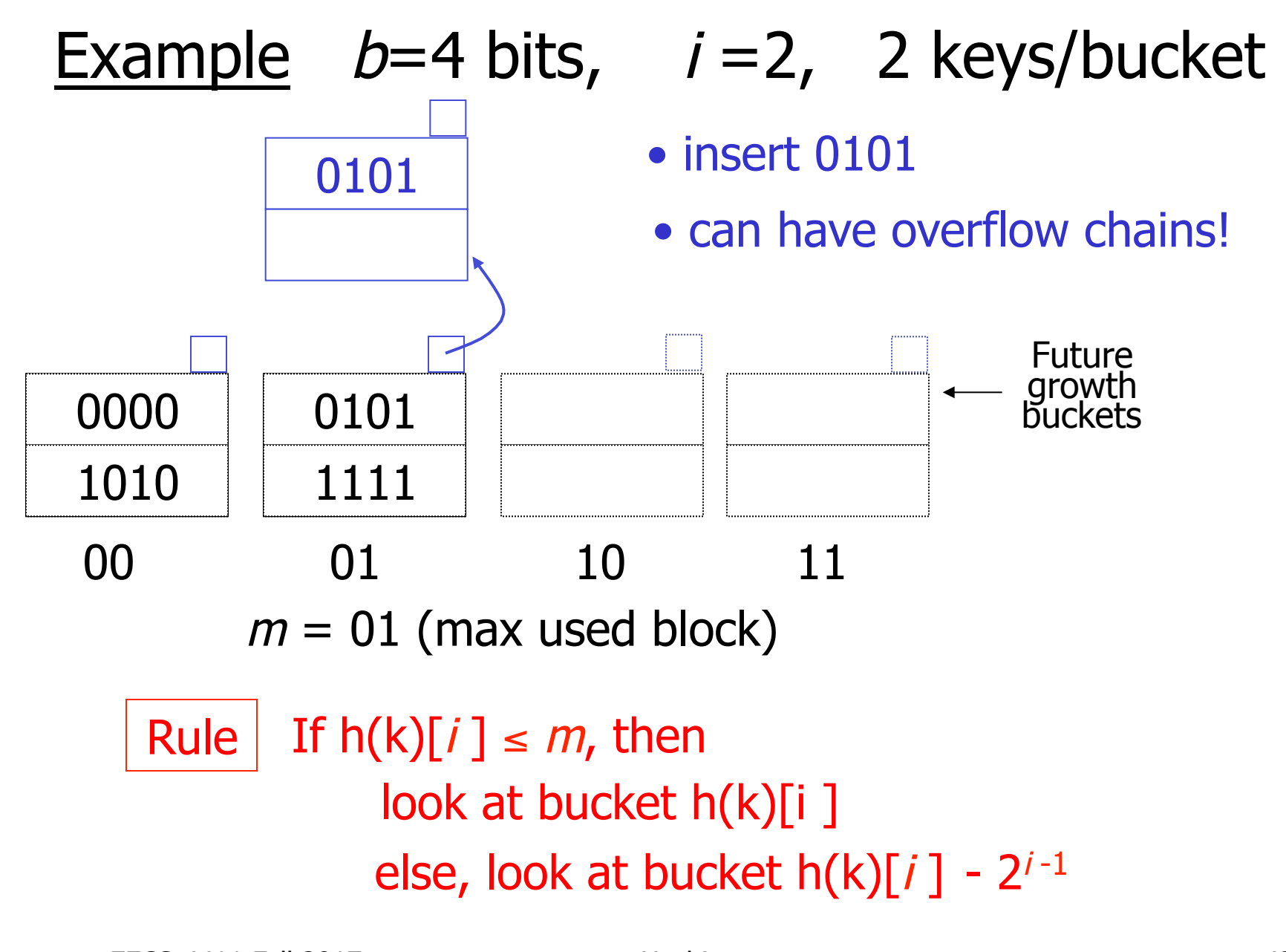

# Note

- In textbook, n is used instead of m
- $\bullet$  n=m+1

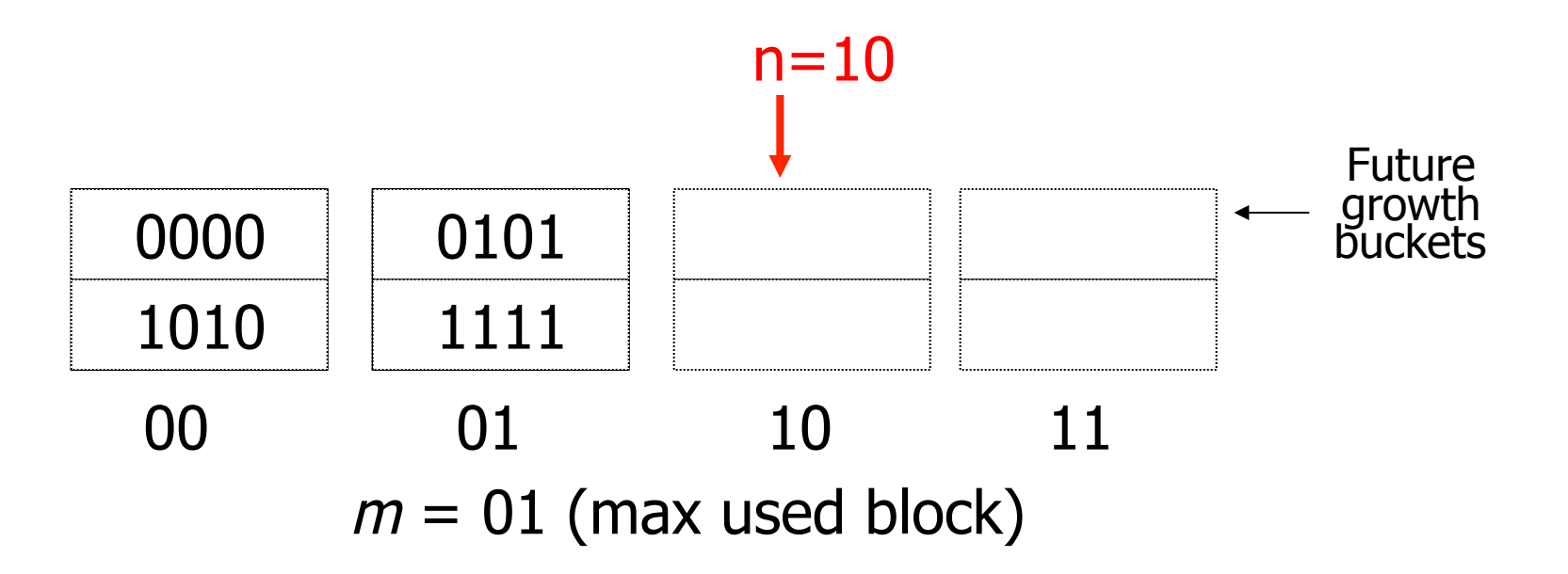

#### Example  $b=4$  bits,  $i=2$ , 2 keys/bucket

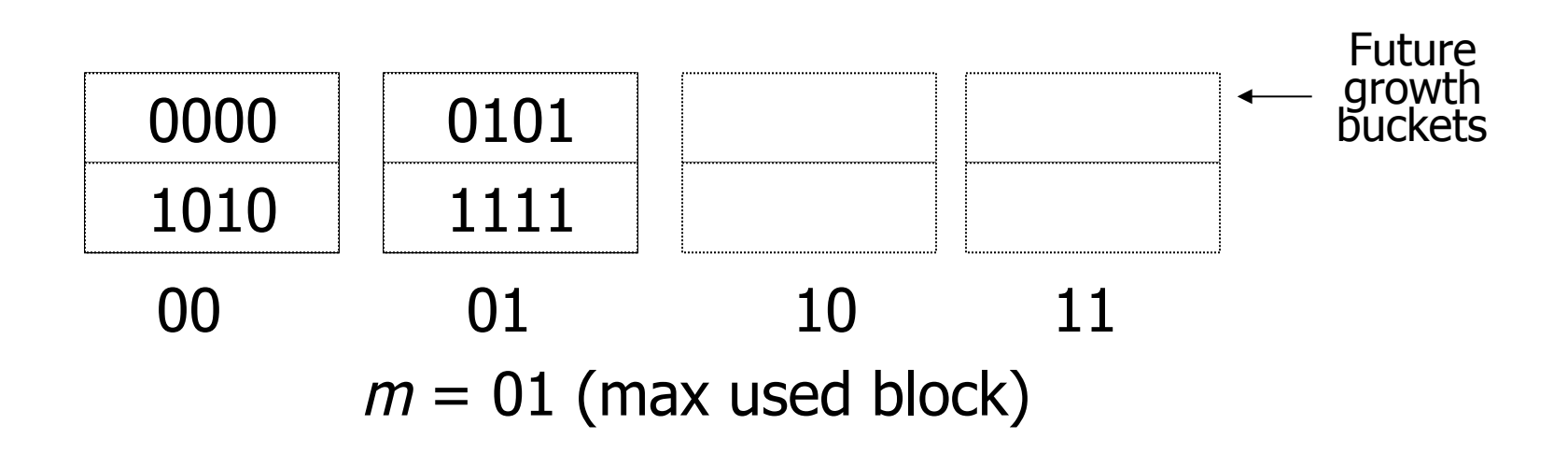

#### Example  $b=4$  bits,  $i=2$ , 2 keys/bucket

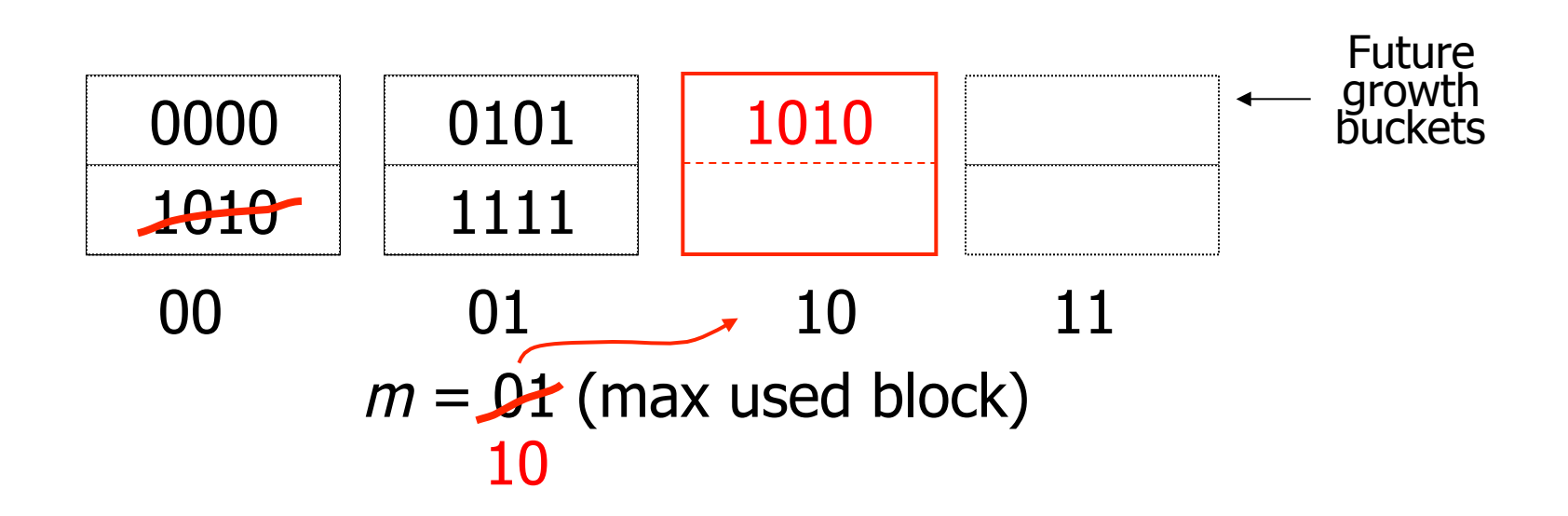

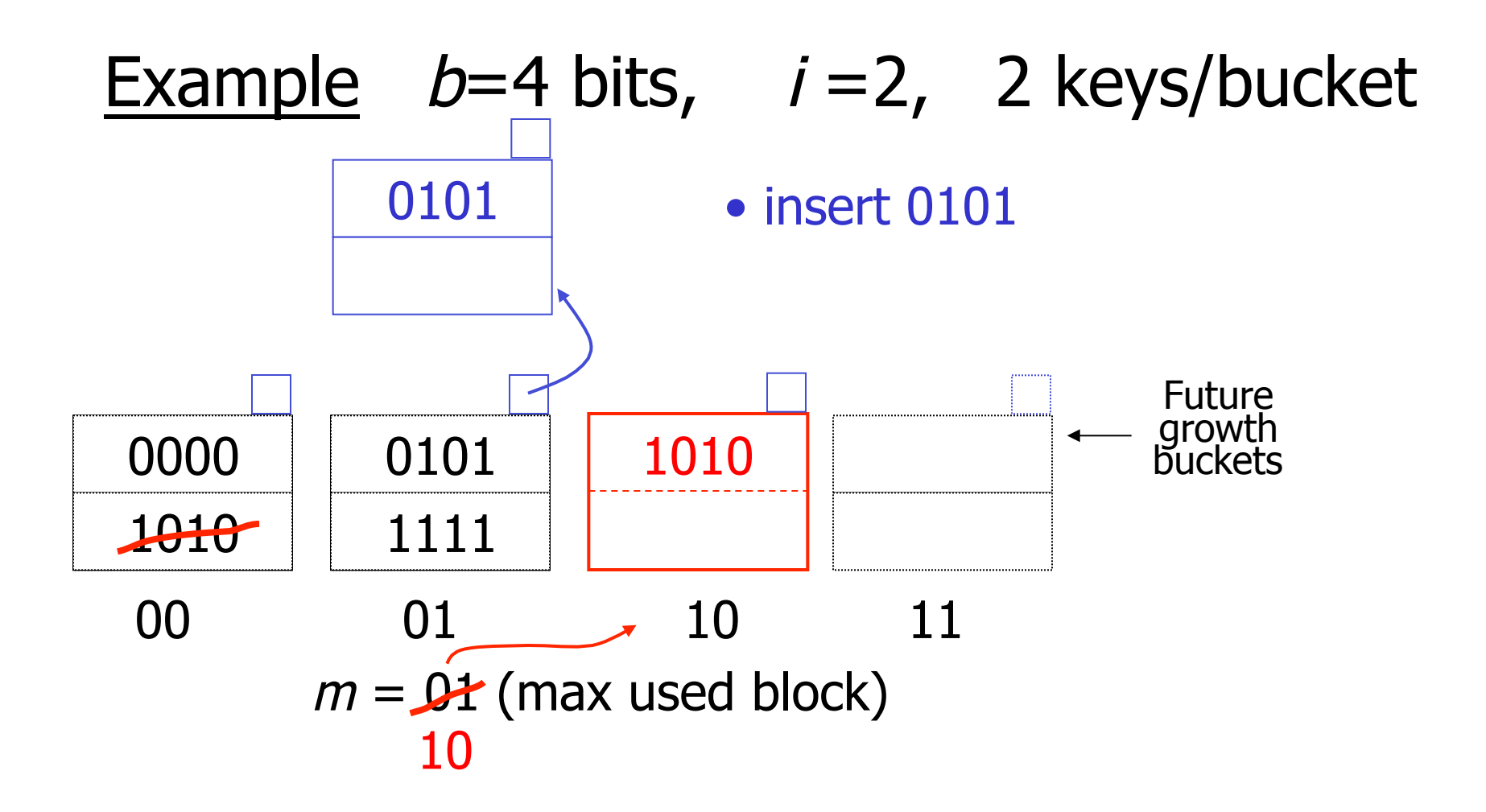

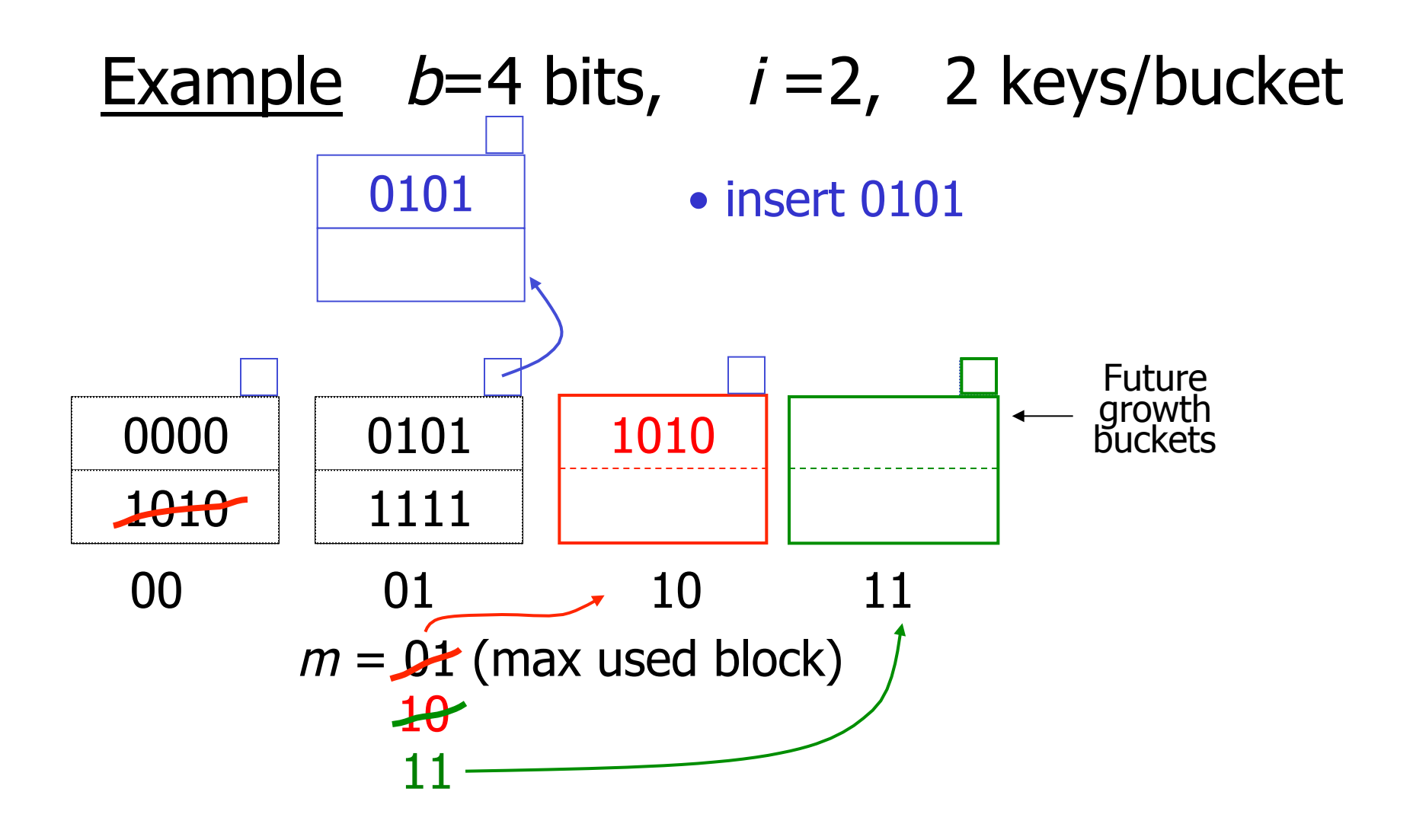

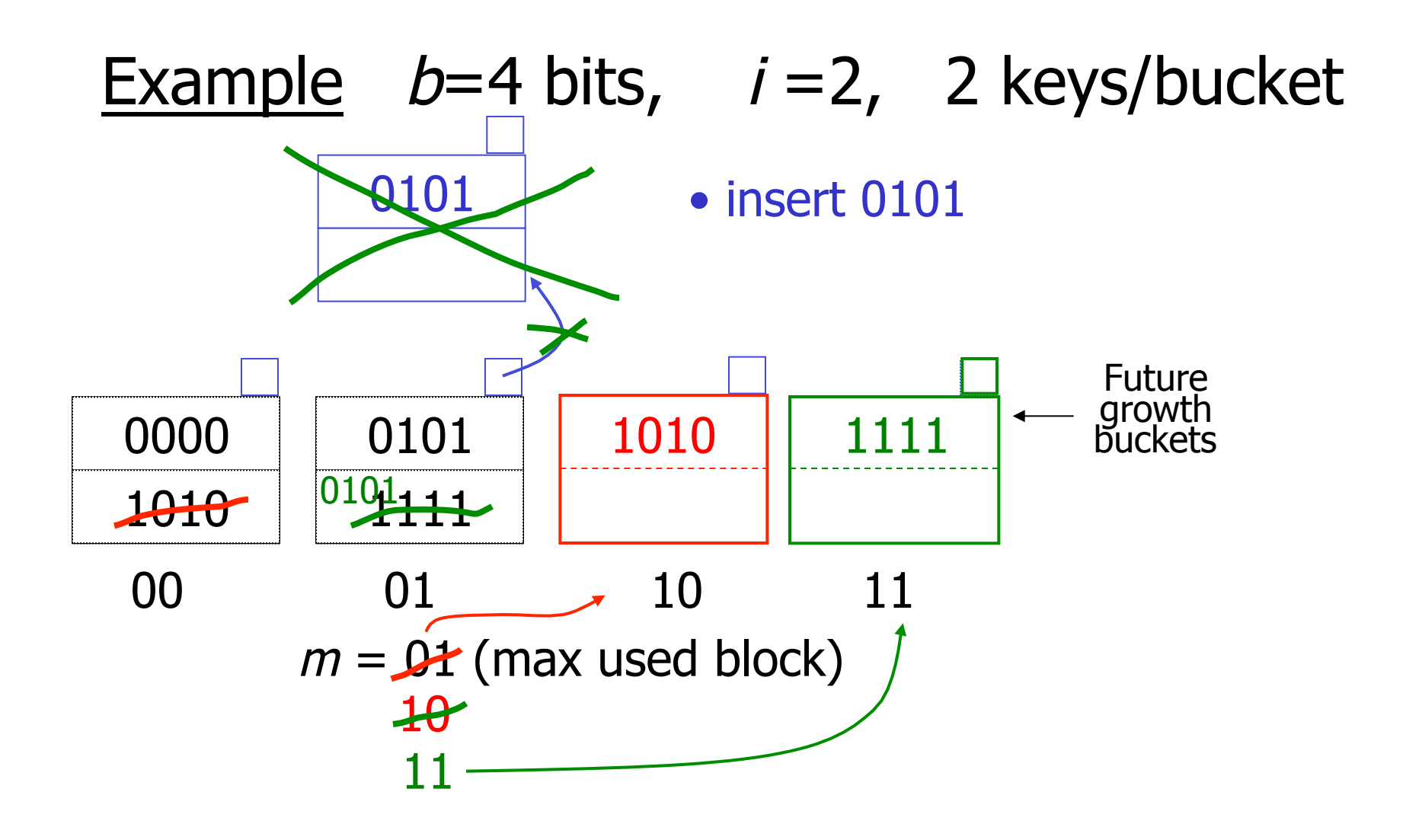

$$
i = 2
$$

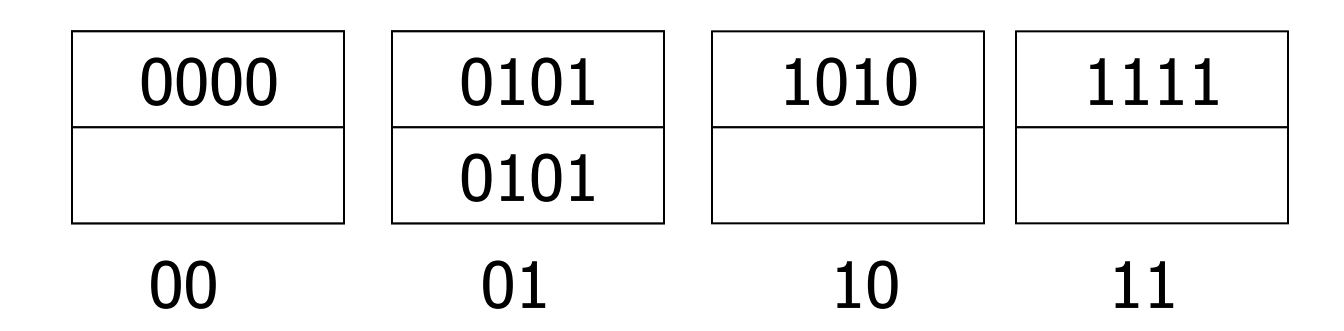

 $m = 11$  (max used block)

. . .

#### $i = 223$

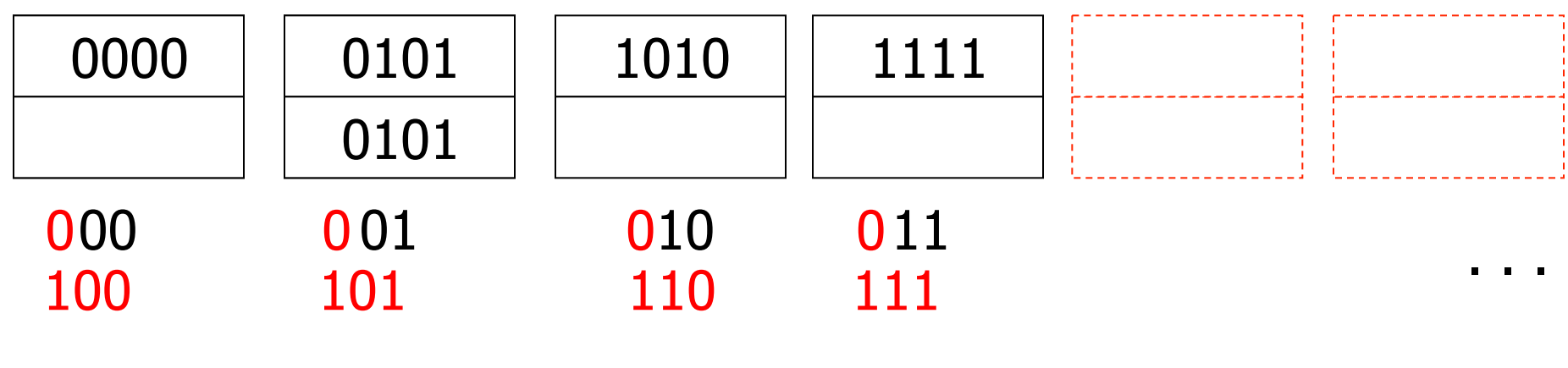

 $m = 11$  (max used block)

#### $i = 223$

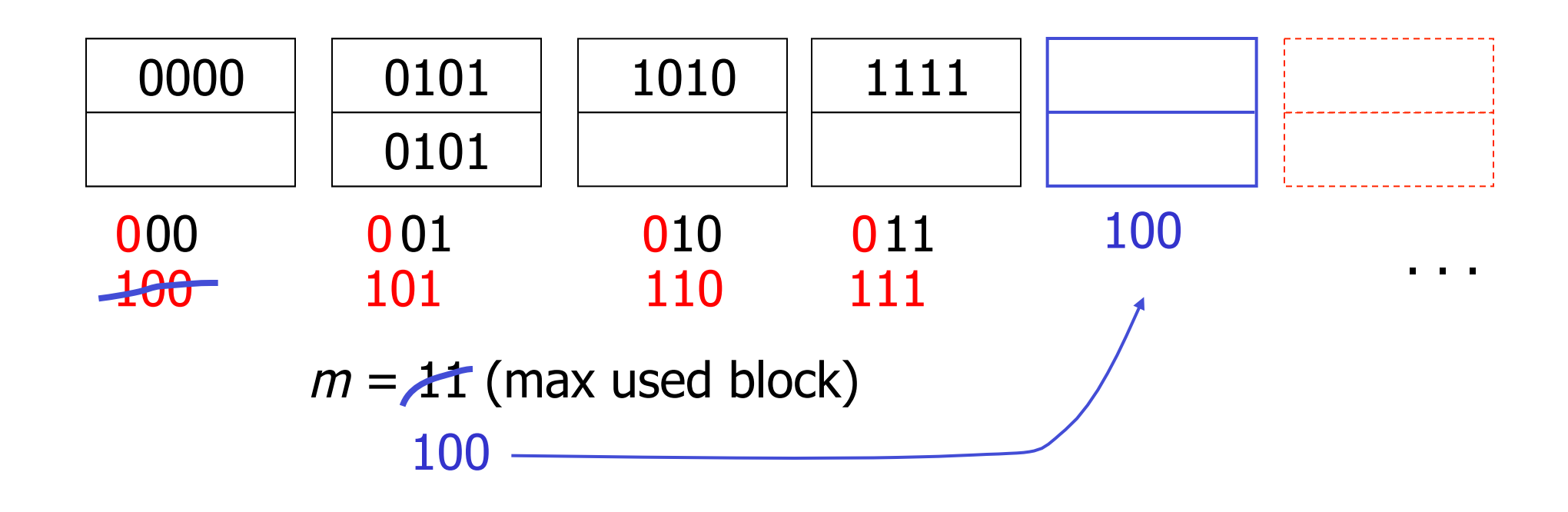

#### $i = 223$

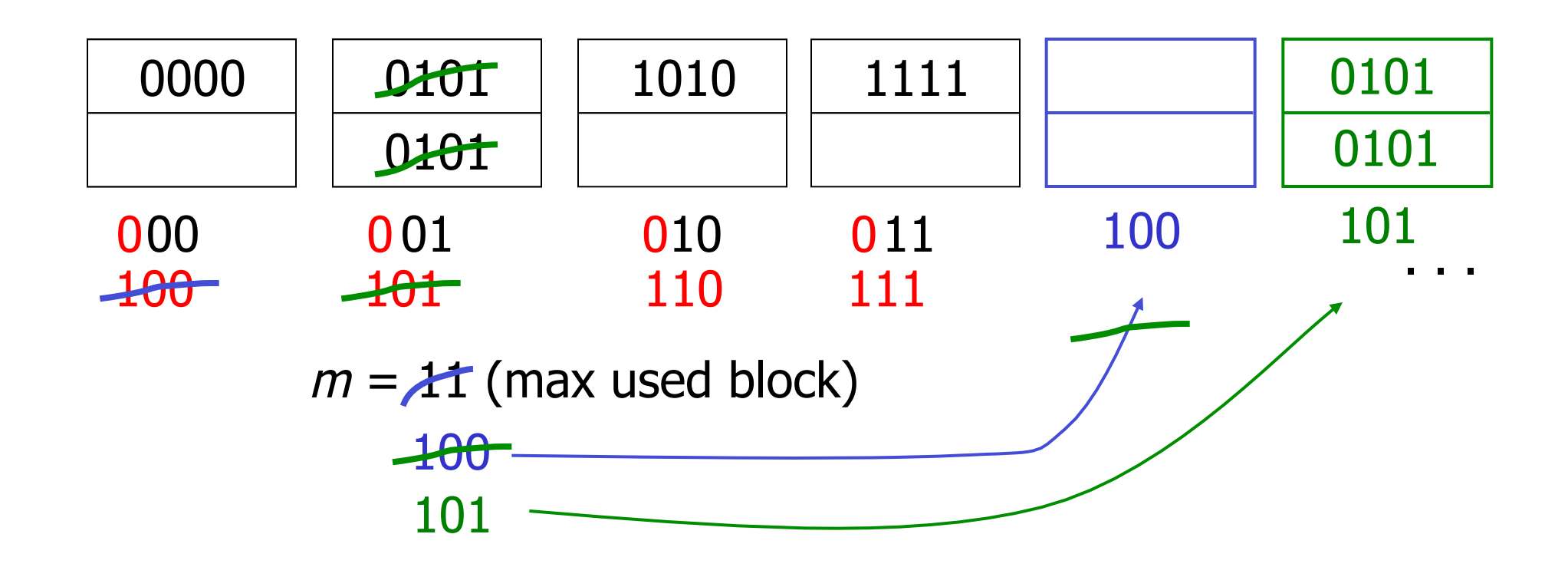

## ☛ When do we expand file?

• Keep track of:  $\#$  used slots  $\frac{1}{x}$  ack or.  $\frac{1}{x}$   $\frac{1}{x}$   $\frac{1}{x}$   $\frac{1}{x}$  of slots  $\frac{1}{x}$   $\frac{1}{x}$   $\frac{1}{x}$  of slots

### ☛ When do we expand file?

• Keep track of: # used slots  $\frac{\pi}{\pi}$  useu sives  $\frac{\pi}{\pi}$  = U<br>total # of slots

• If  $U >$  threshold then increase  $m$ (and maybe i )

# Summary Linear Hashing

- $\oplus$  Can handle growing files
	- with less wasted space
	- with no full reorganizations
- $\oplus$  No indirection like extensible hashing
- $\odot$  Can still have overflow chains

## Example: BAD CASE

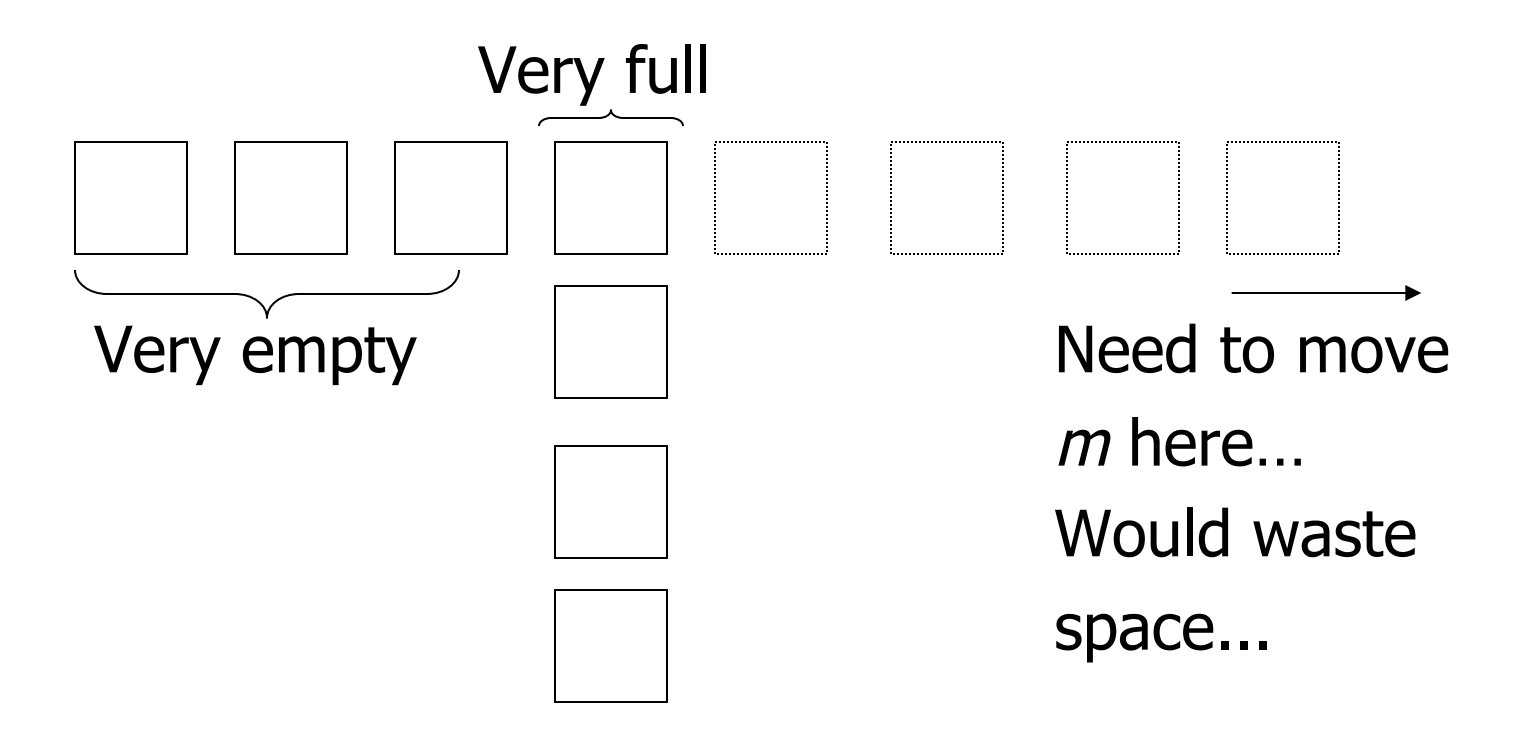

# Summary

## **Hashing**

- How it works
- Dynamic hashing
	- Extensible
	- Linear

#### Next:

- Indexing vs Hashing
- Index definition in SQL
- Multiple key access

# Indexing vs Hashing

• Hashing good for probes given key e.g., SELECT … FROM R WHERE  $R.A = 5$ 

# Indexing vs Hashing

• INDEXING (Including B Trees) good for Range Searches: e.g., SELECT FROM R WHERE R.A  $>$  5

## Index definition in SQL

- Create index name on rel (attr)
- Create unique index name on rel (attr)  $\rightarrow$  defines candidate key
	- Drop INDEX name

#### CANNOT SPECIFY TYPE OF INDEX (e.g. B-tree, Hashing, …) OR PARAMETERS (e.g. Load Factor, Size of Hash,...) Note

#### ... at least in SQL...

# $\mathsf{Note} \vert \mathsf{ATTRIBUTE \; \underline{LIST}} \Rightarrow \mathsf{MULTIKEY \; INDEX}$  (next) e.g., CREATE INDEX foo ON R(A,B,C)

 $\overline{\phantom{a}}$ Multi-key Index

## Motivation: Find records where  $DEF = "Toy" AND SAL > 50k$

## Strategy I:

- Use one index, say Dept.
- Get all Dept = "Toy" records and check their salary

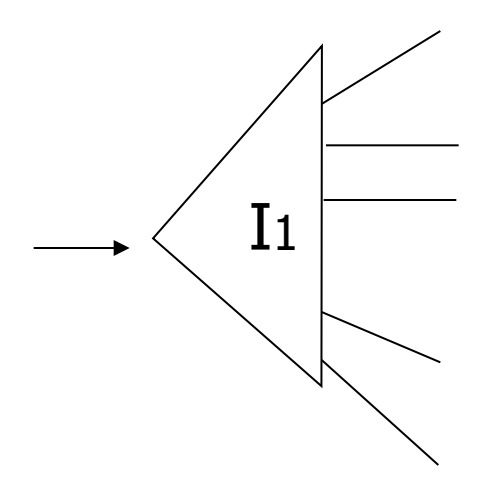

### Strategy II:

• Use 2 Indexes; Manipulate Pointers

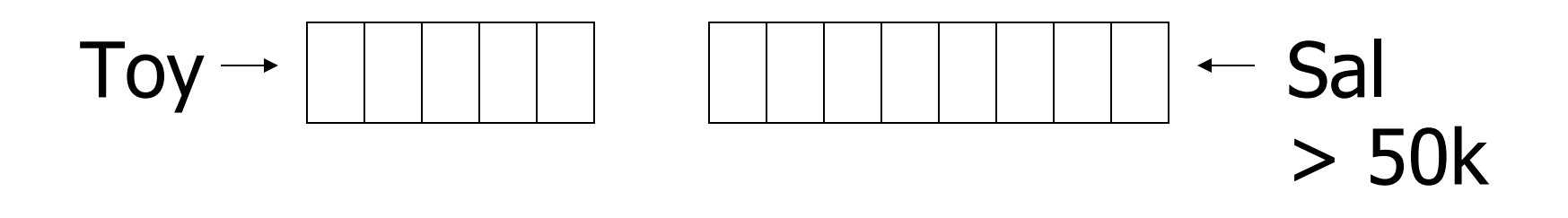

Strategy III:

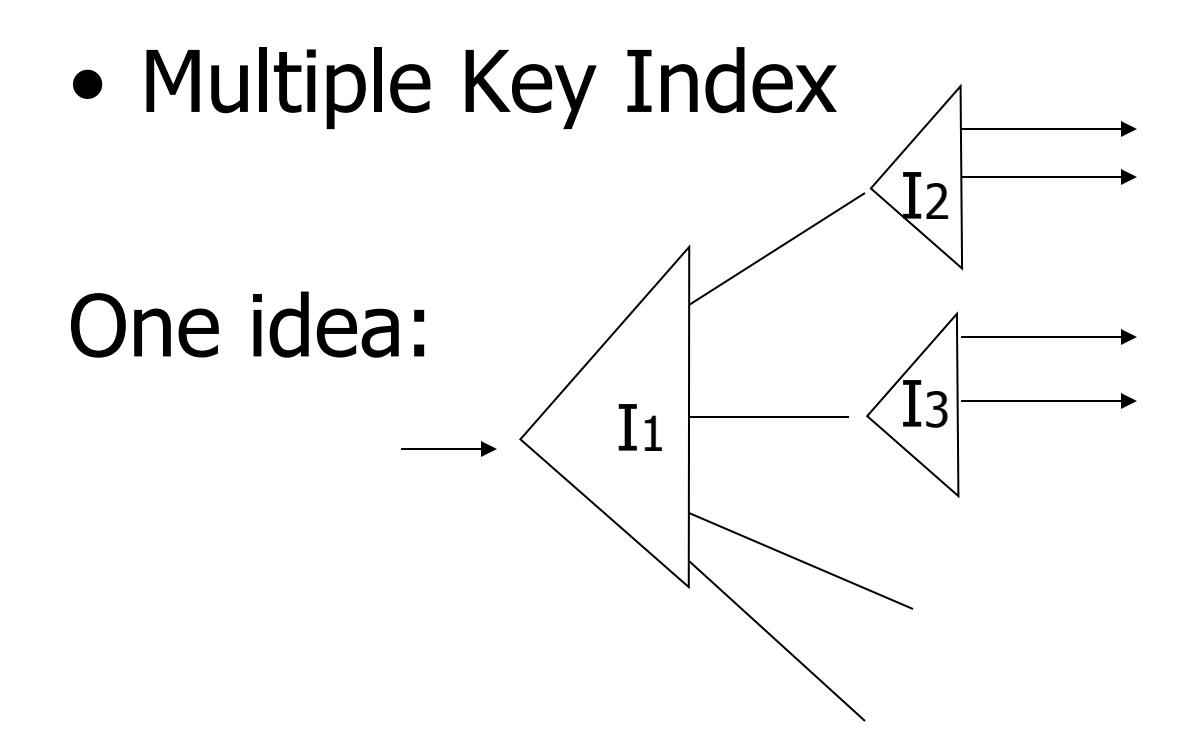

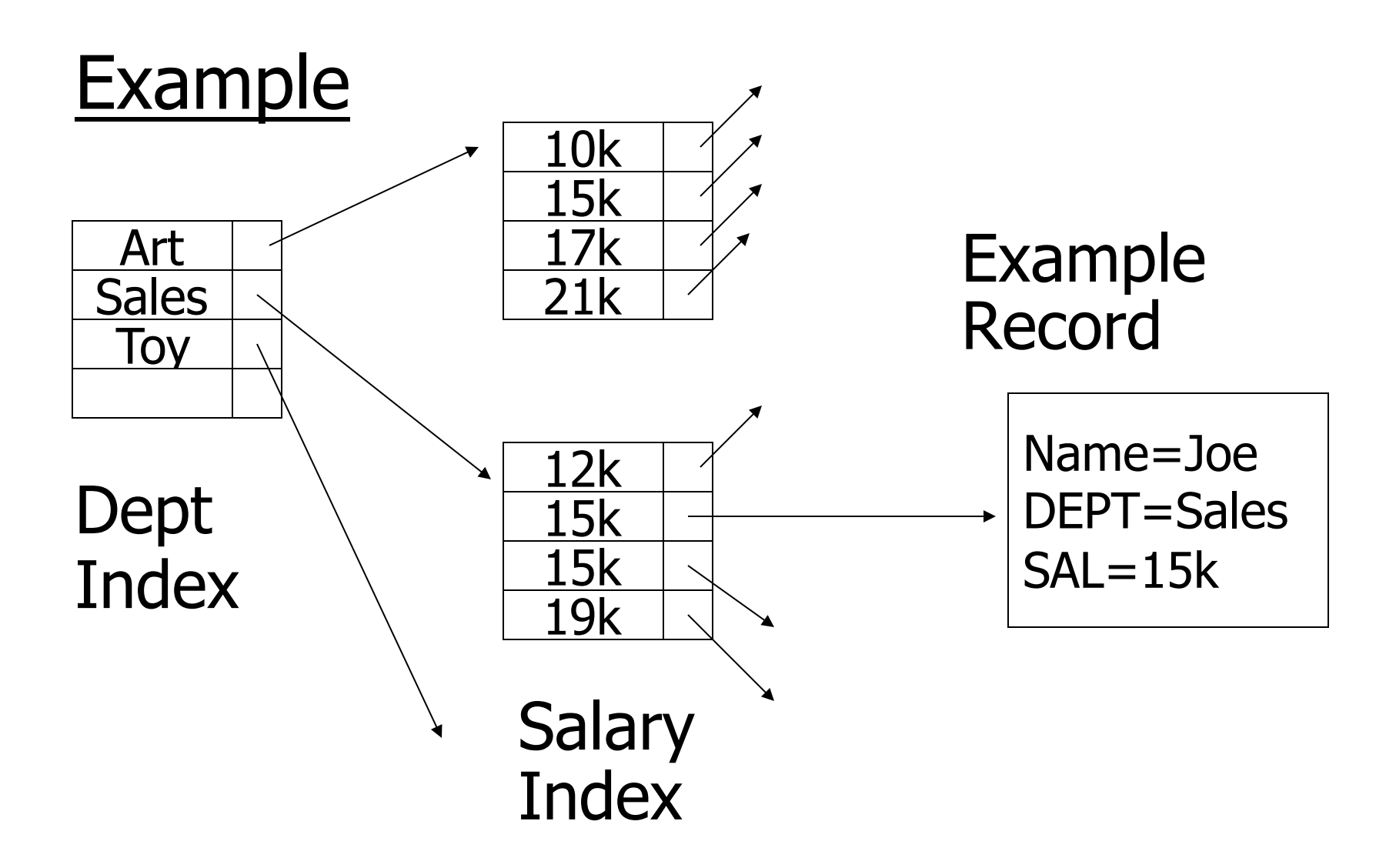

## For which queries is this index good?

 $\Box$  Find RECs Dept = "Sales"  $\land$  SAL=20k  $\Box$  Find RECs Dept = "Sales"  $\land$  SAL > 20k  $\Box$  Find RECs Dept = "Sales"  $\Box$  Find RECs SAL = 20k

## Interesting application:

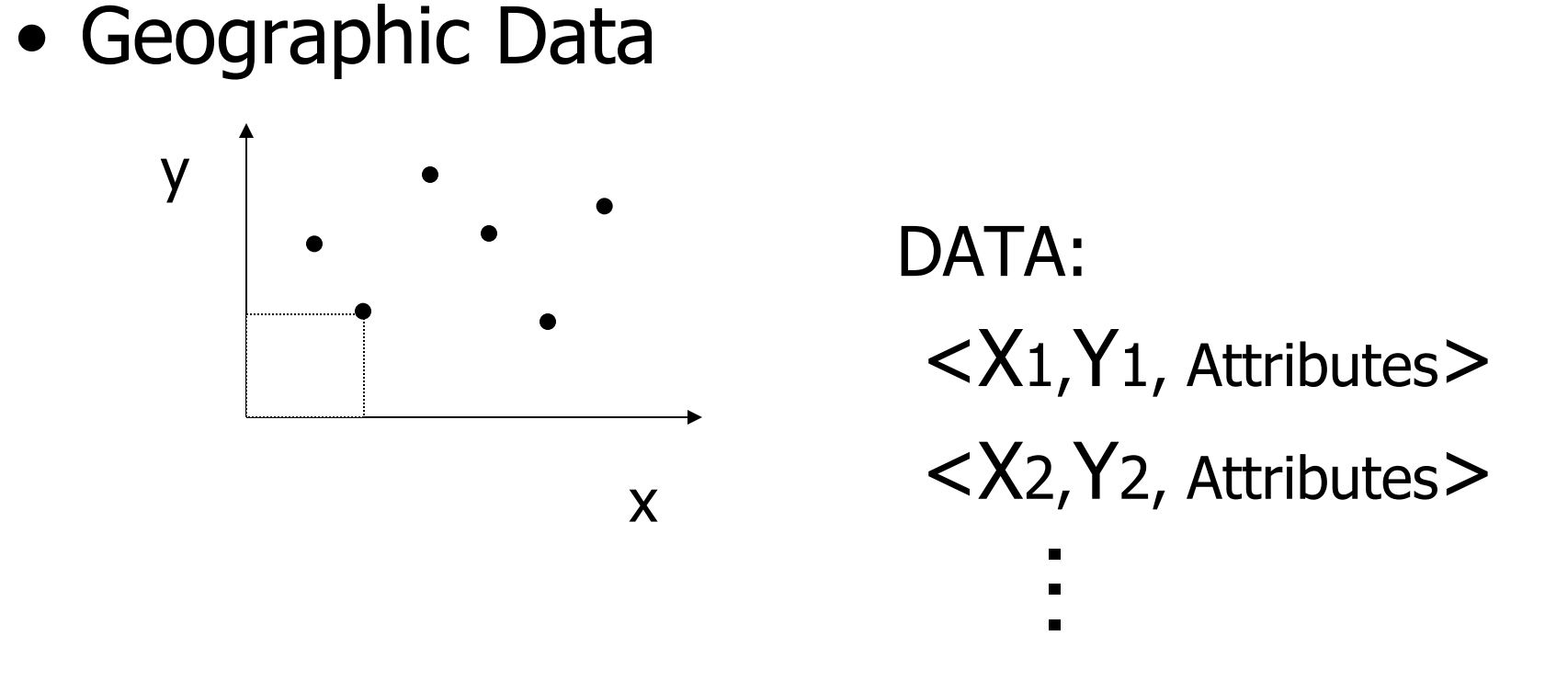

## Queries:

- What city is at <Xi, Yi>?
- What is within 5 miles from <Xi,Yi>?
- Which is closest point to <Xi,Yi>?
## Example

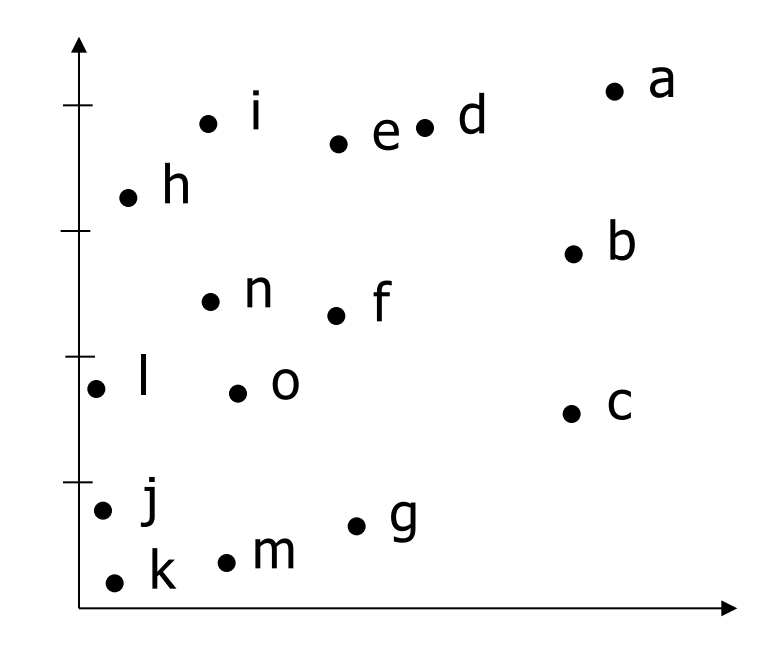

# **Example**

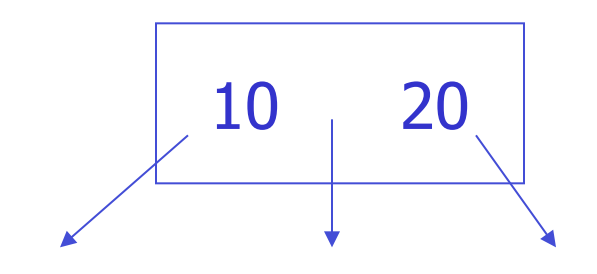

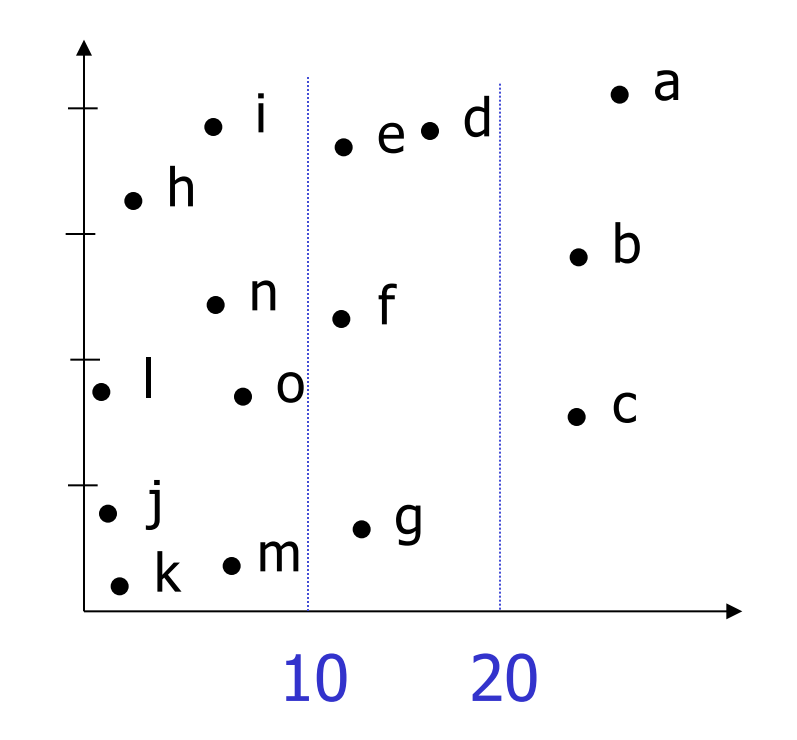

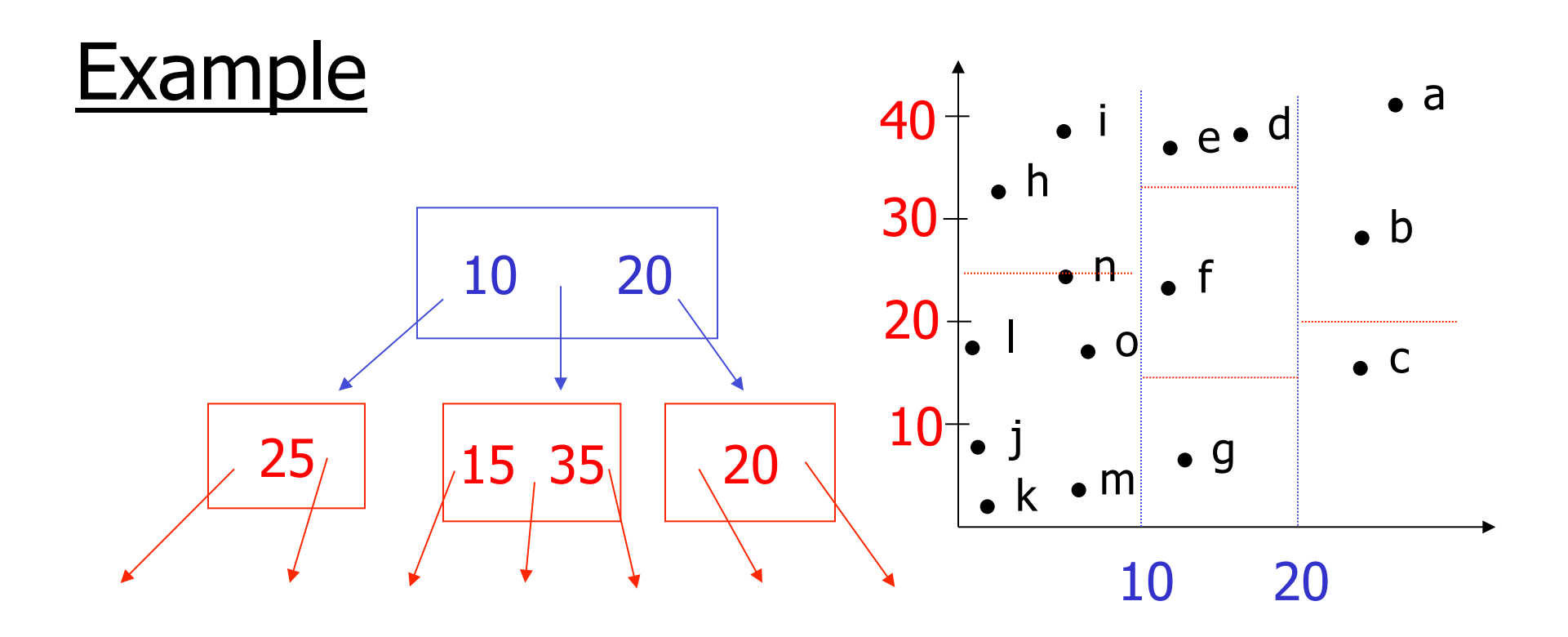

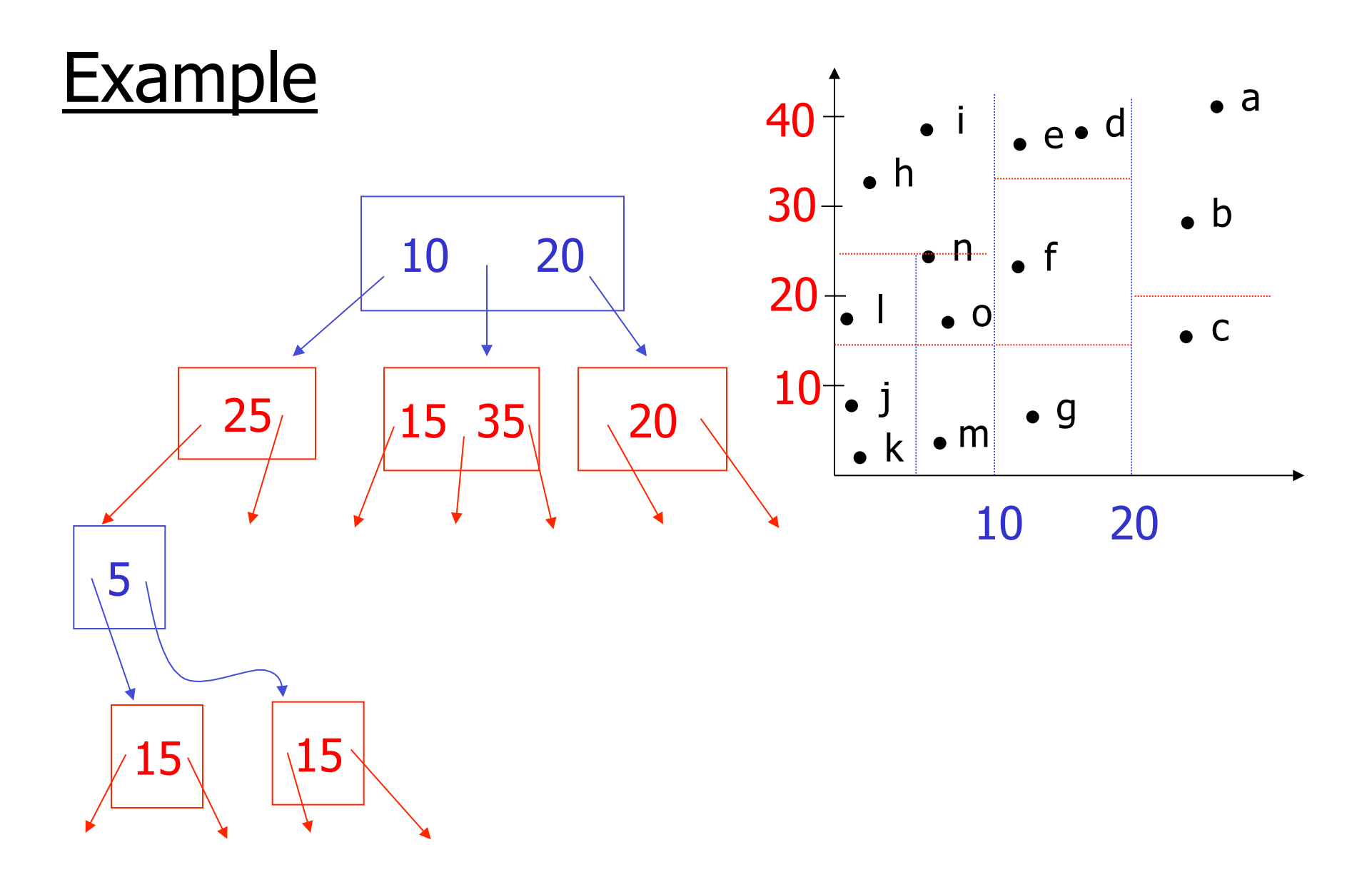

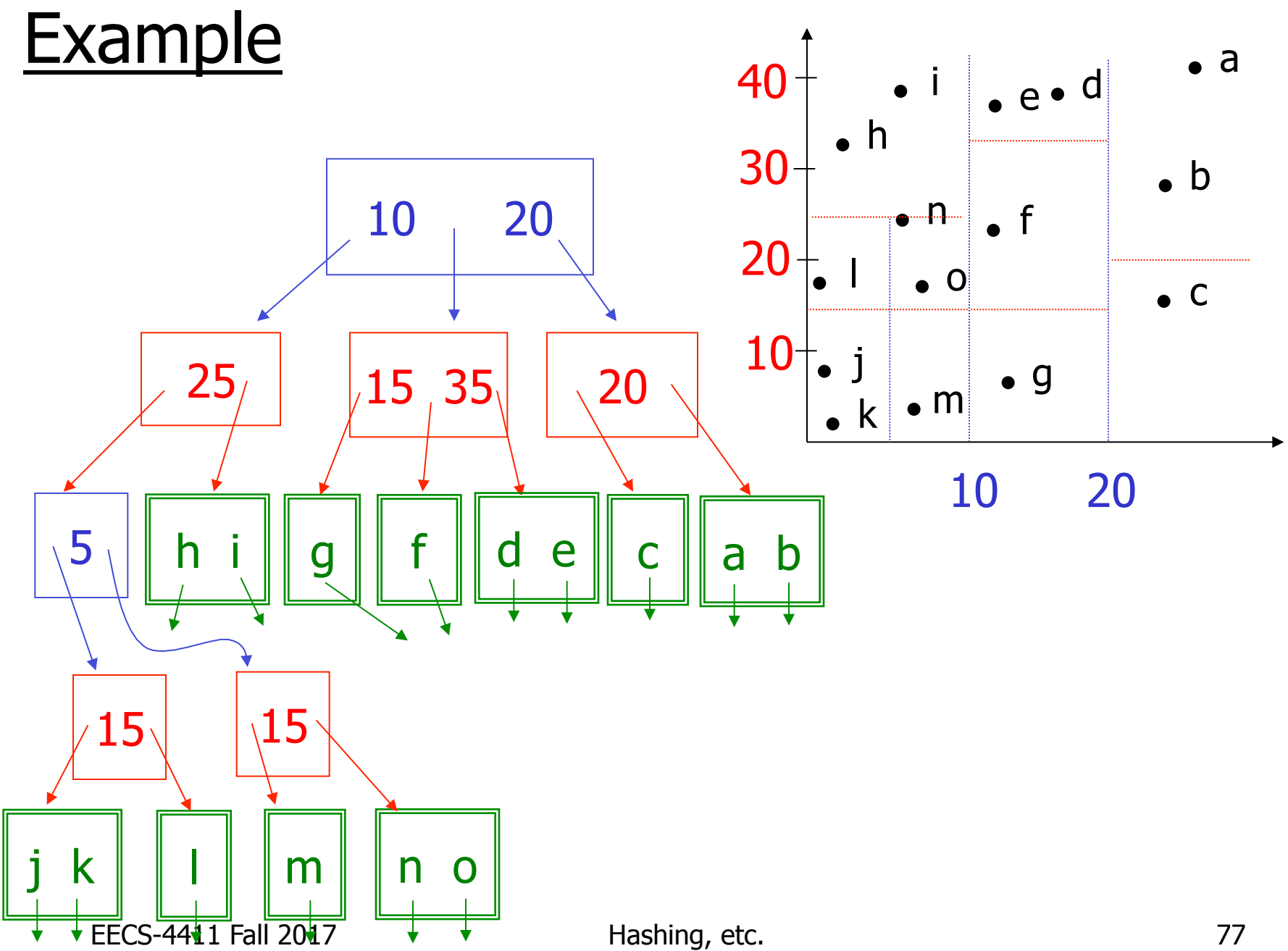

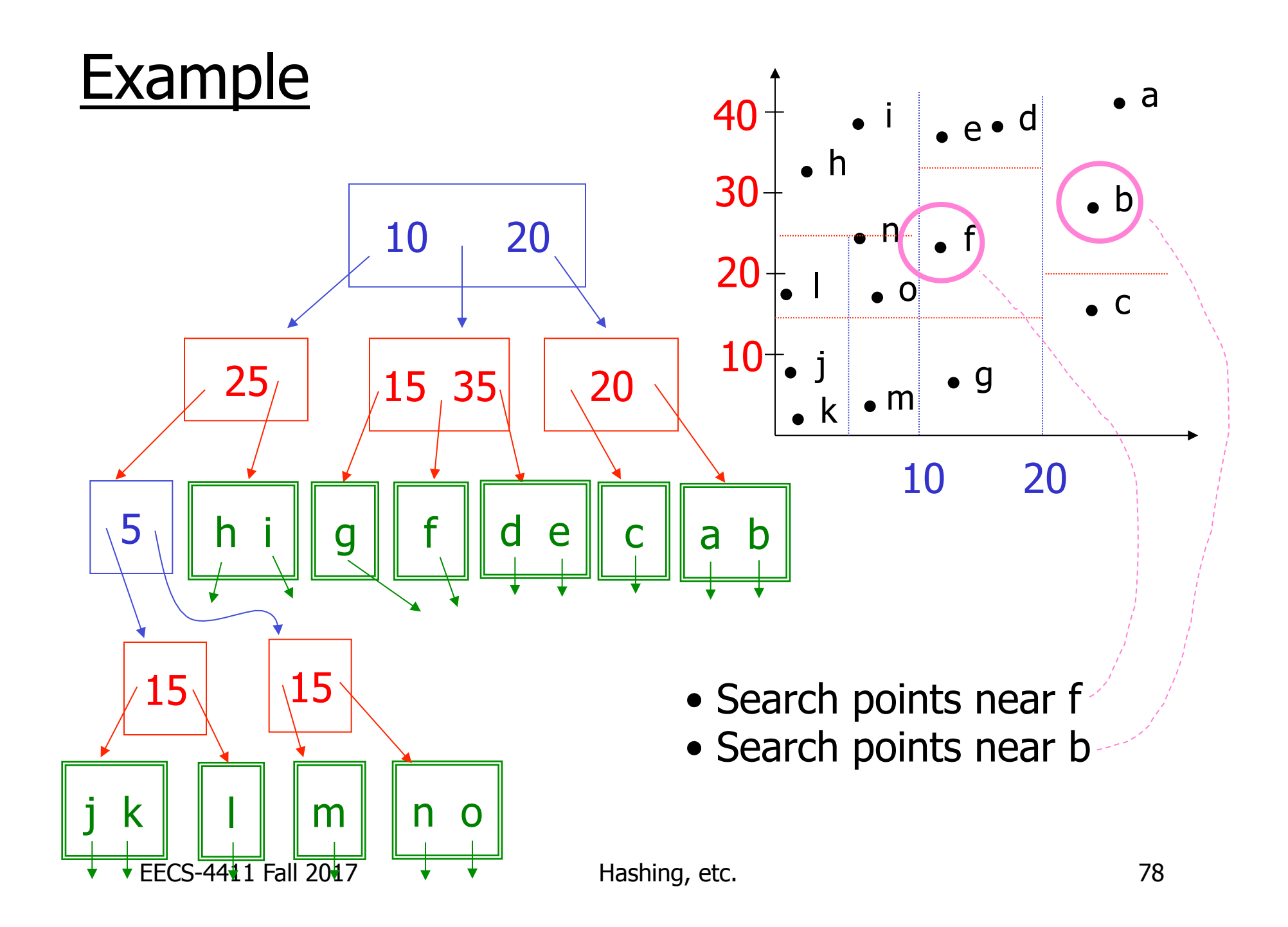

### **Queries**

- Find points with Yi > 20
- Find points with  $Xi < 5$
- Find points "close" to  $i = <12,38>$
- Find points "close" to  $b = \langle 7, 24 \rangle$
- Many types of geographic index structures have been suggested
	- kd-Trees (very similar to what we described here)
	- Quad Trees
	- R Trees

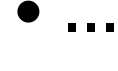

# Two more types of multi key indexes

- Grid
- Partitioned hash

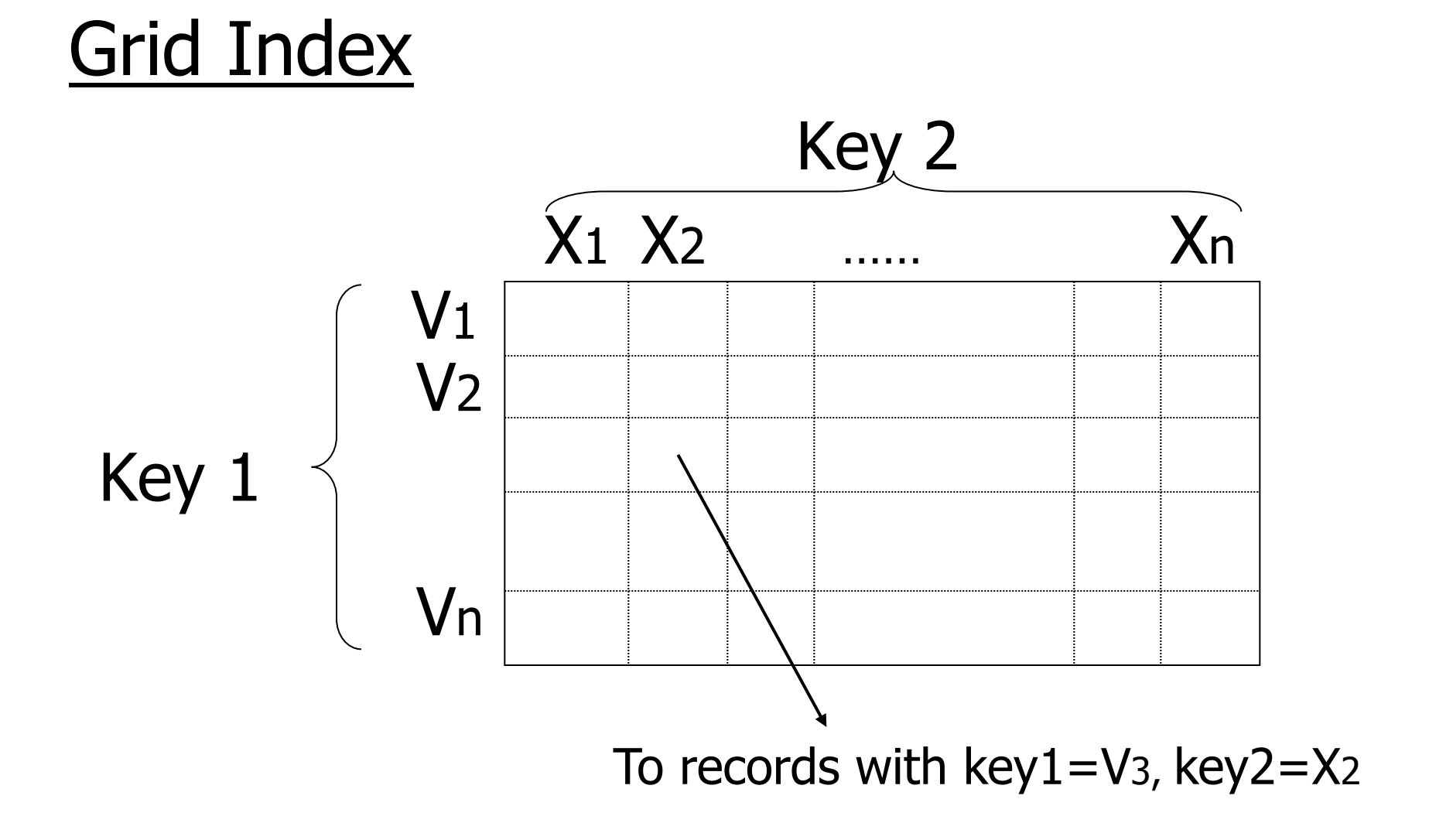

#### CLAIM

• Can quickly find records with  $-$  key  $1 = V_i \times K$ ey 2 =  $X_j$  $-$  key  $1 = V_i$  $-$  key 2 =  $X_i$ 

#### CLAIM

- Can quickly find records with  $-$  key  $1 = V_i \times K$ ey 2 =  $X_j$  $-$  key  $1 = V_i$ 
	- $-$  key 2 =  $X_i$
- And also ranges....  $-$  E.g., key  $1 \geq V_i \sim$  key  $2 < X_j$

#### • How do we find entry i,j in linear structure?

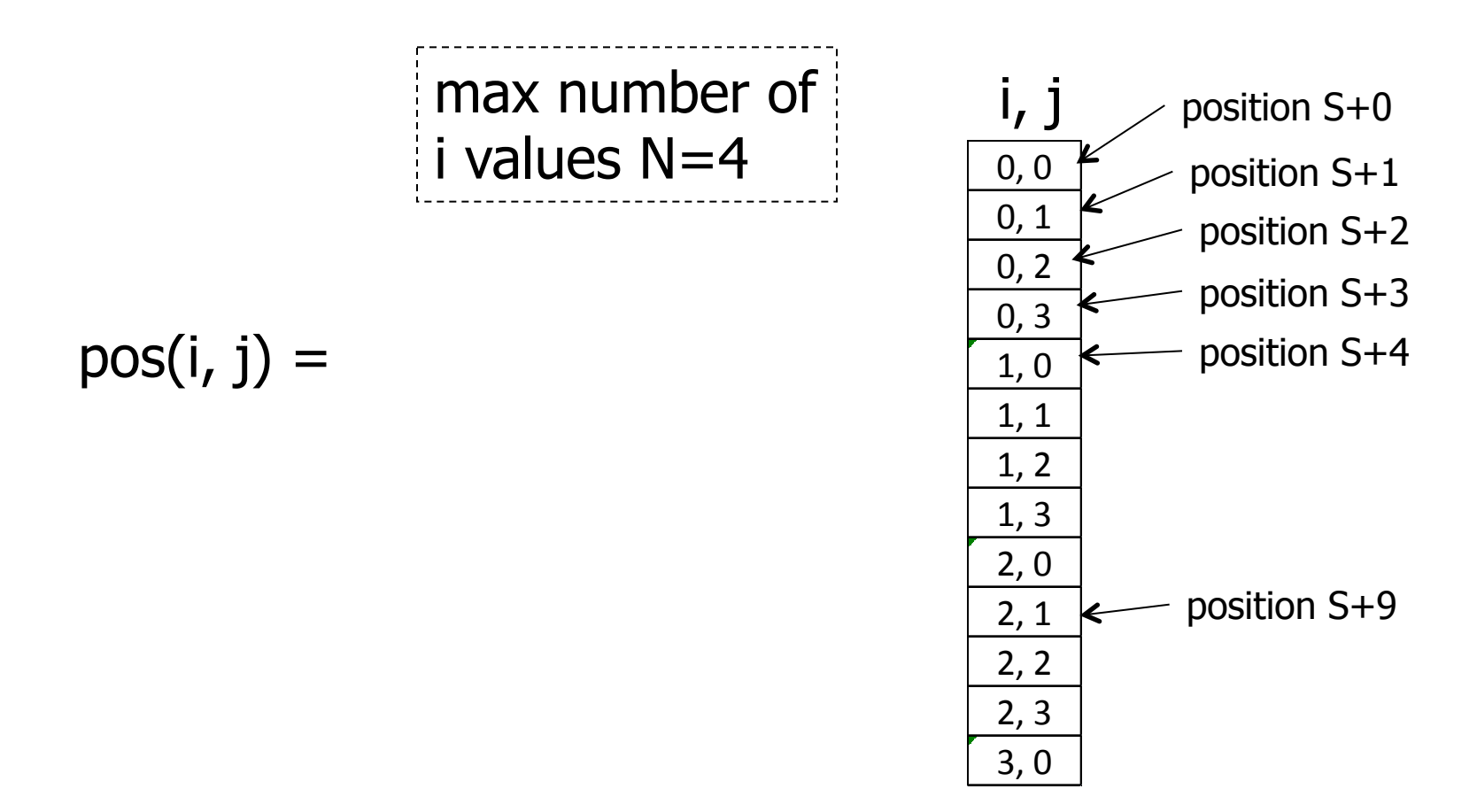

#### • How do we find entry *i*, j in linear structure?

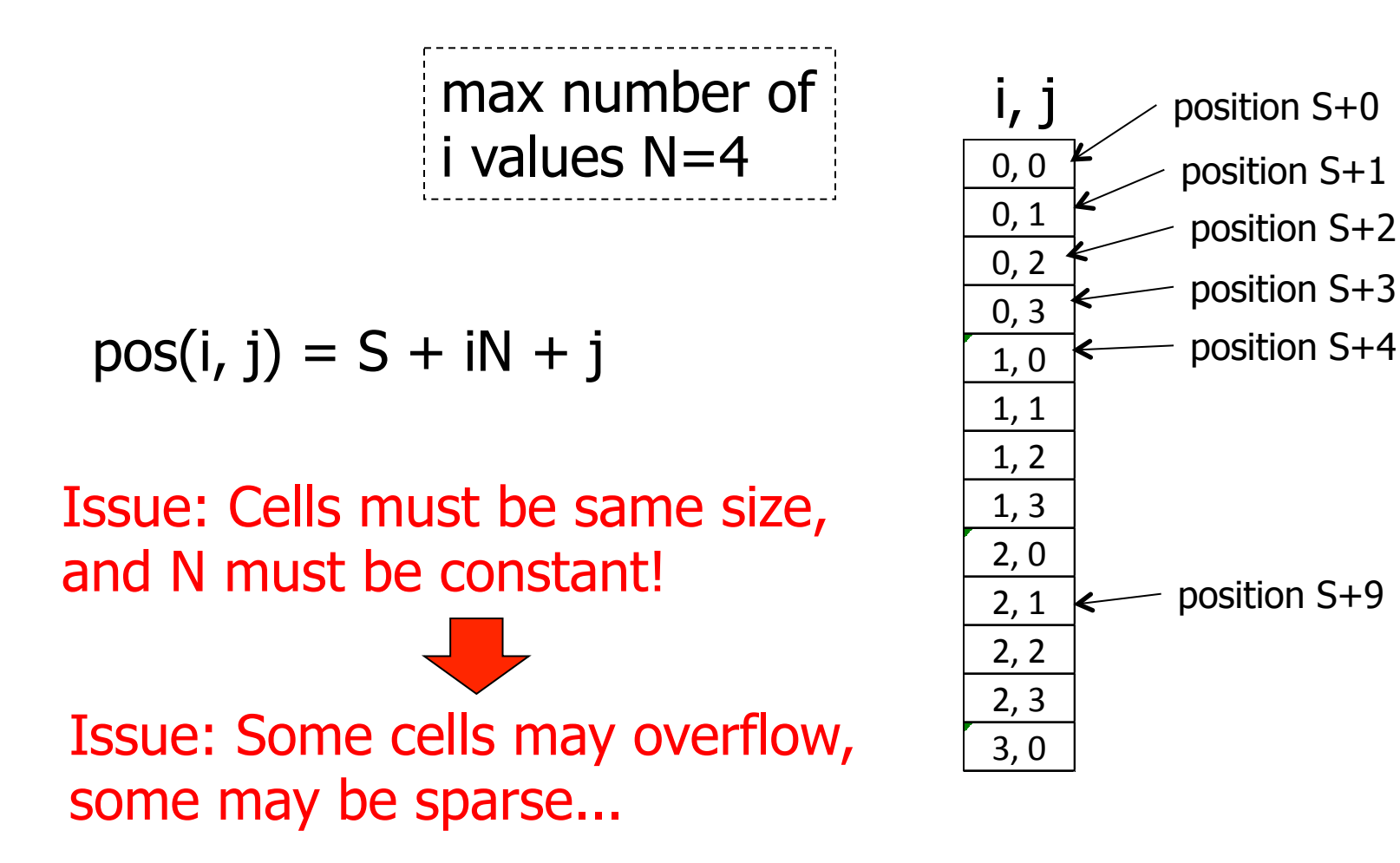

#### Solution: Use Indirection

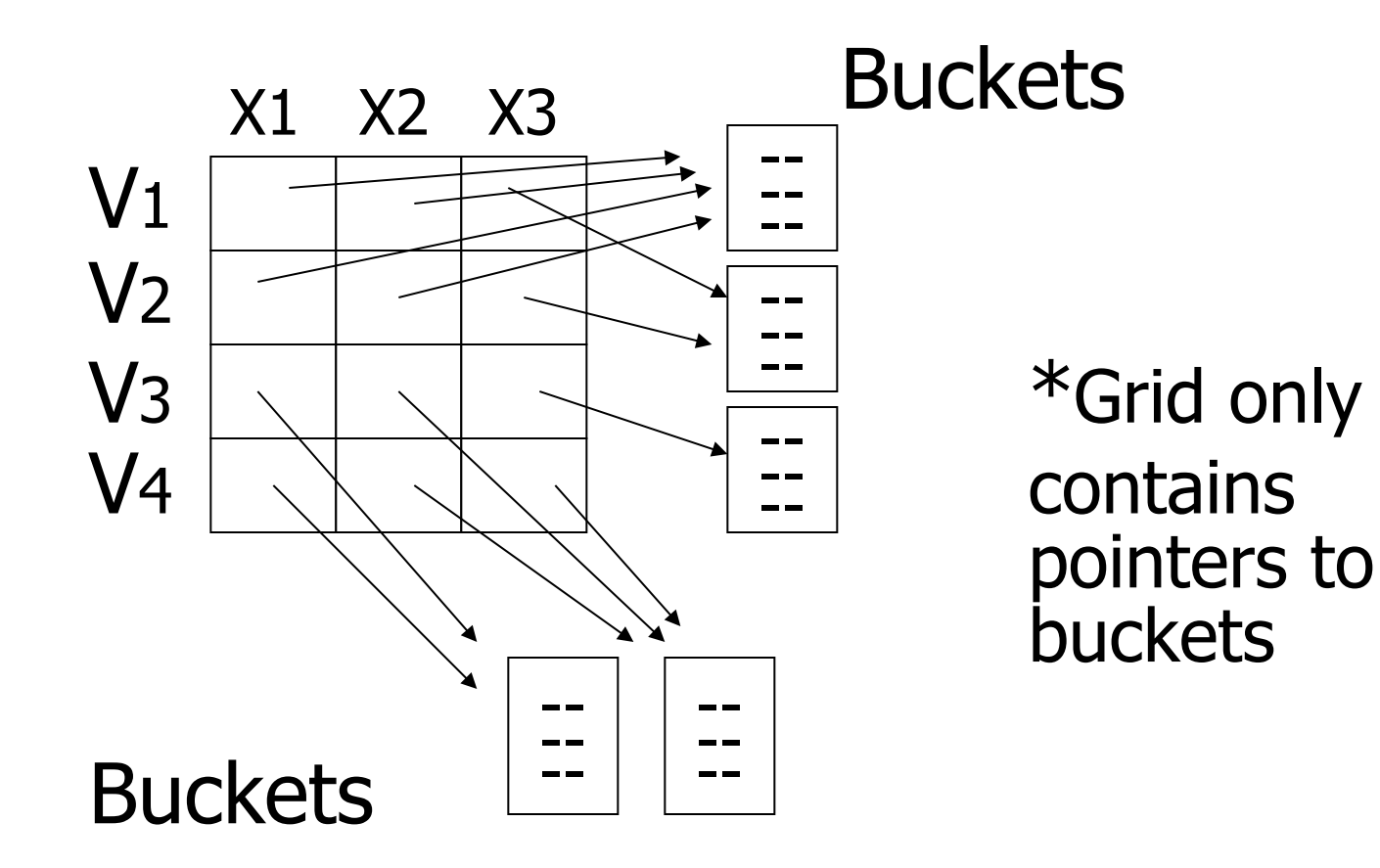

# With indirection:

- Grid can be regular without wasting space
- We do have price of indirection

### Can also index grid on value ranges

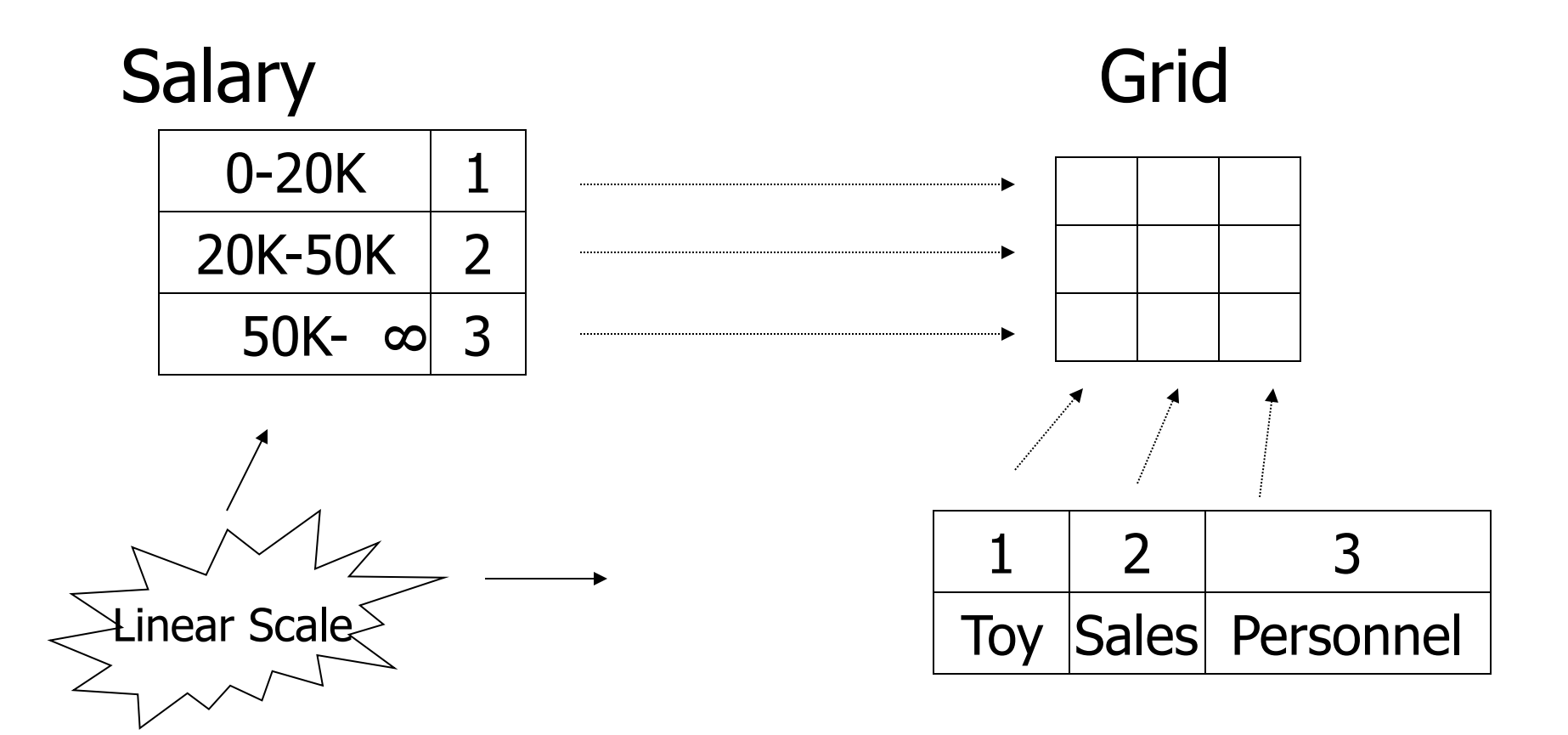

# Grid files

 $\oplus$  Good for multiple-key search  $\supset$  Space, management overhead (nothing is free) Need partitioning ranges that evenly split keys

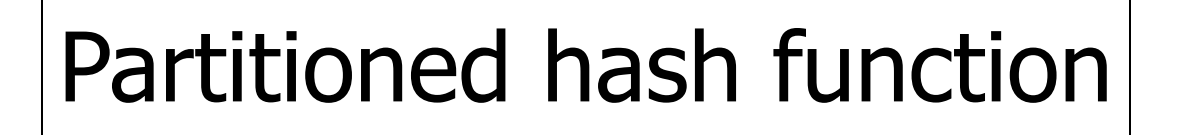

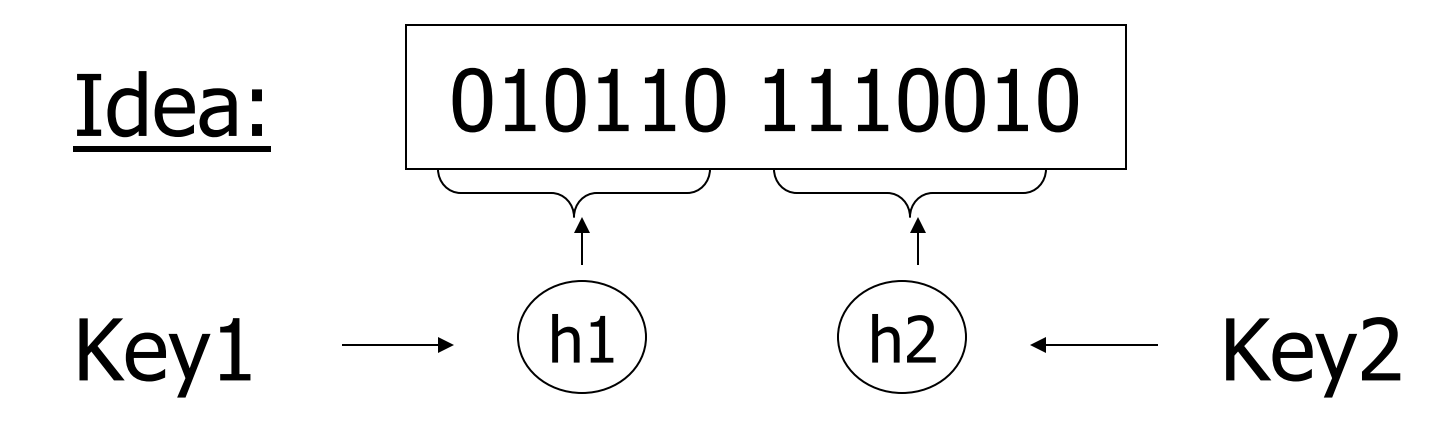

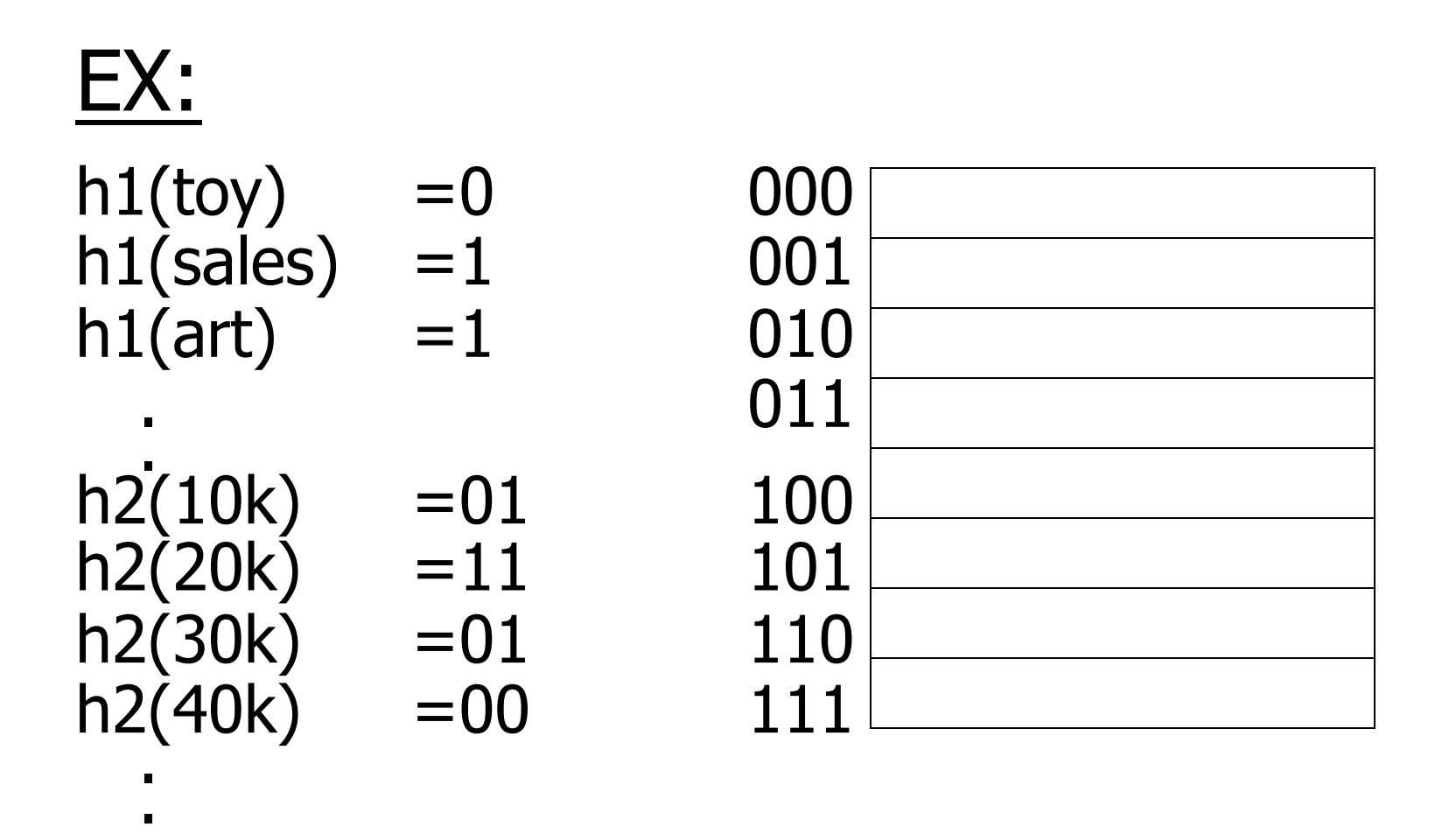

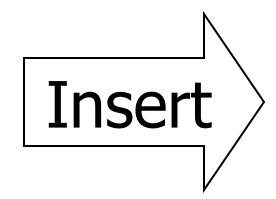

<Fred,toy,10k>,<Joe,sales,10k> <Sally,art,30k>

EECS-4411 Fall 2017 **Hashing, etc.** 92

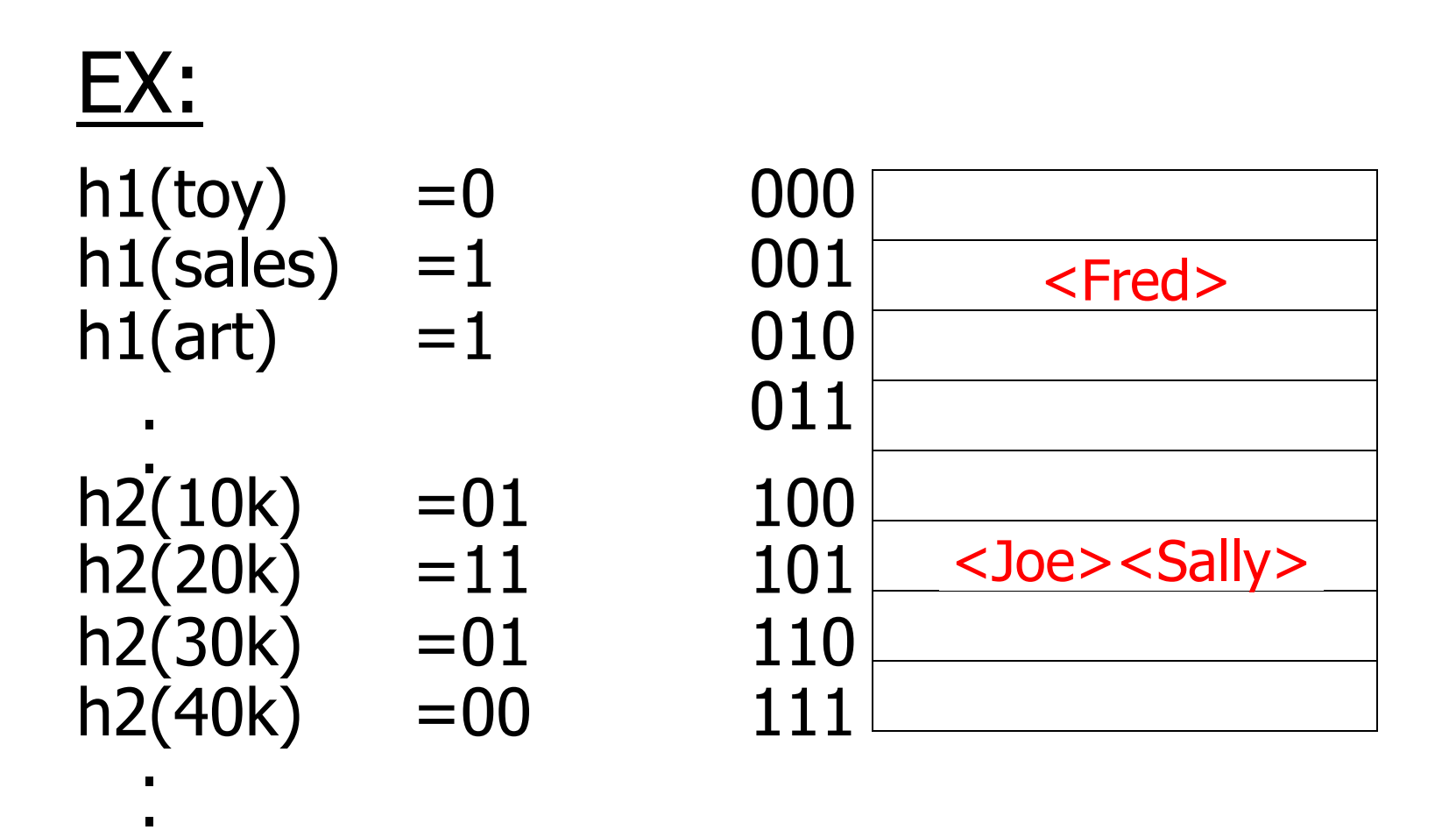

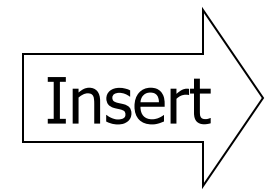

<Fred,toy,10k>,<Joe,sales,10k> <Sally,art,30k>

EECS-4411 Fall 2017 **Hashing, etc.** 93

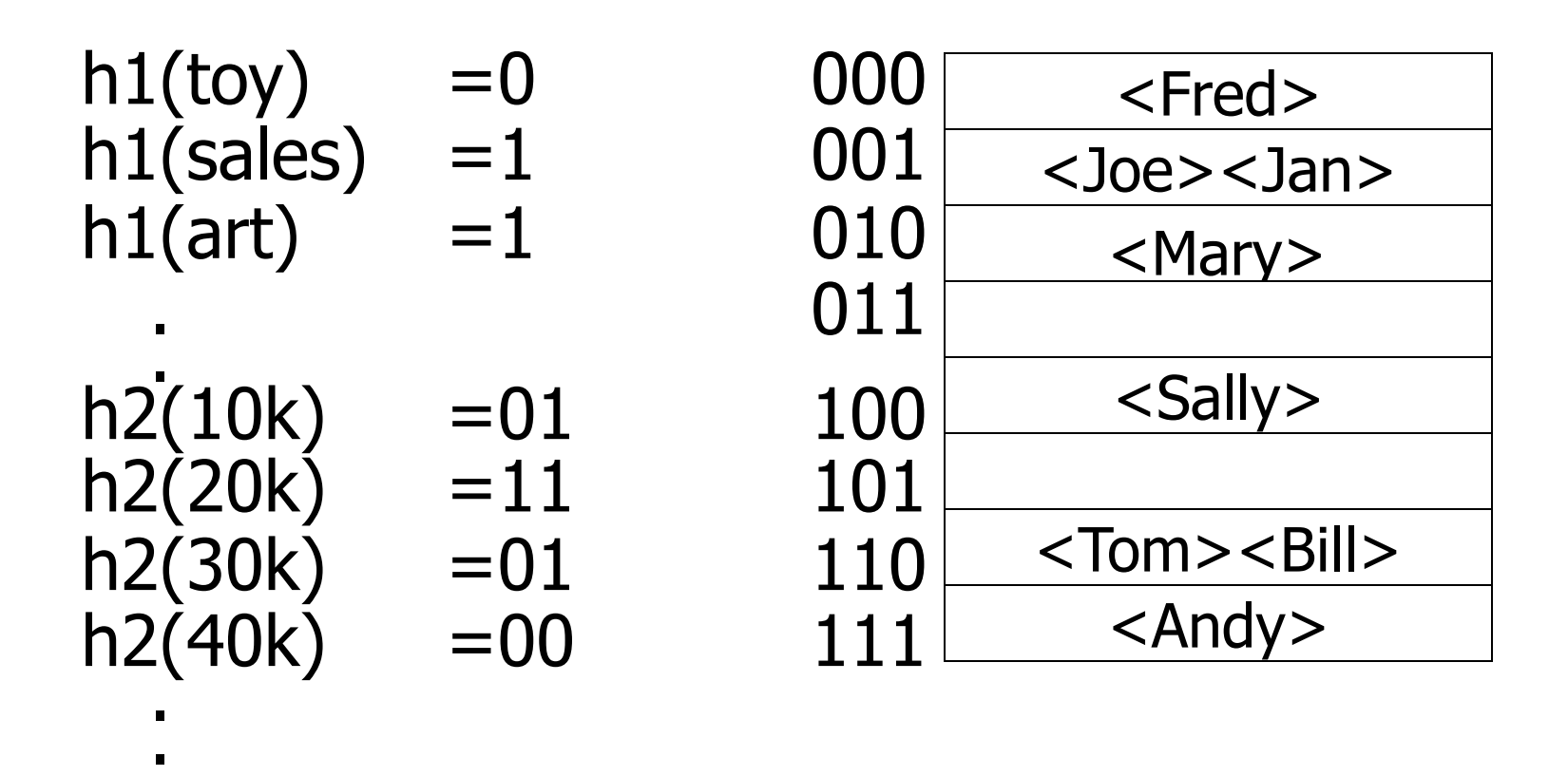

• Find Emp. with Dept.  $=$  Sales  $\land$  Sal=40k

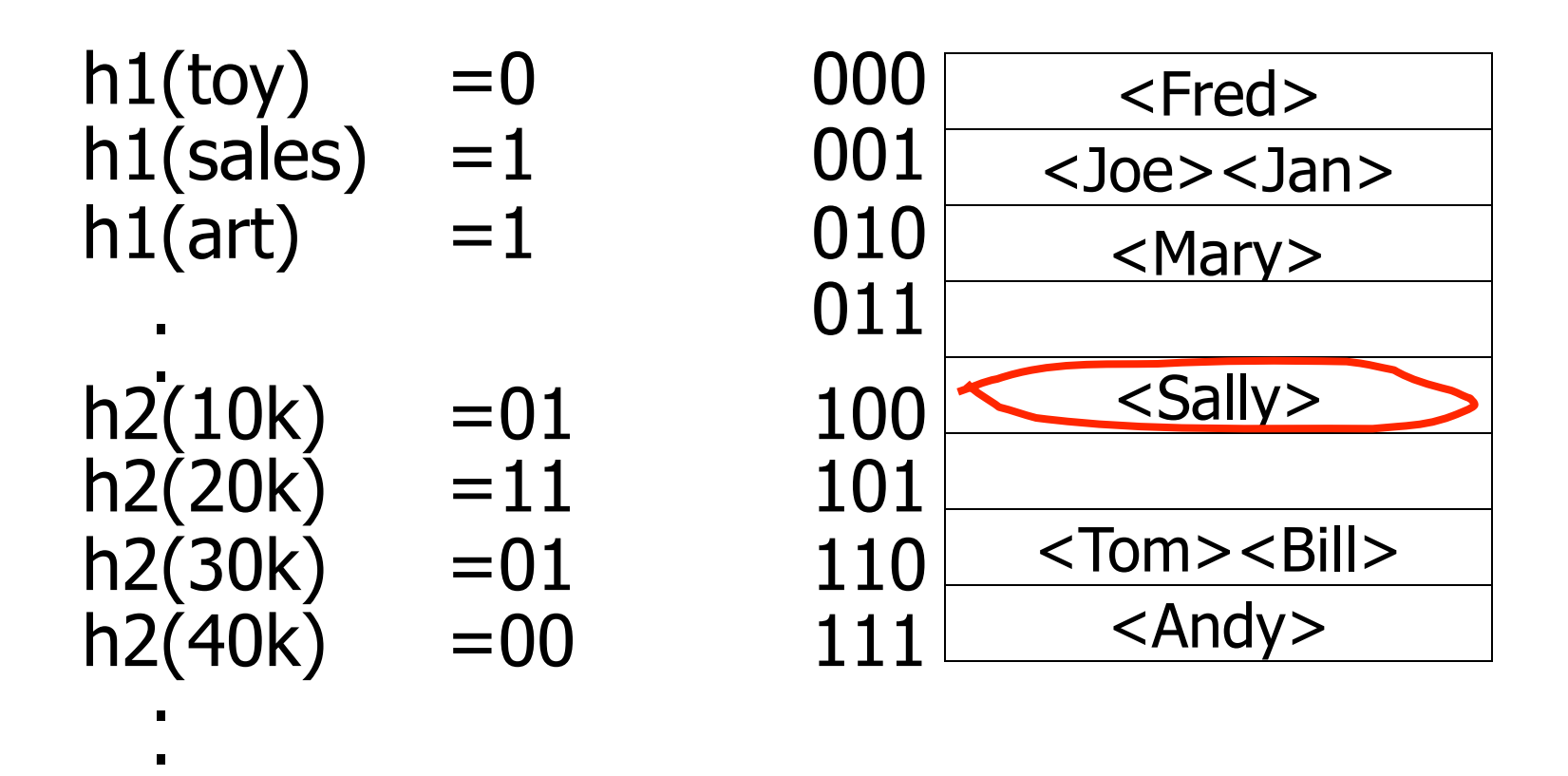

• Find Emp. with Dept.  $=$  Sales  $\land$  Sal=40k

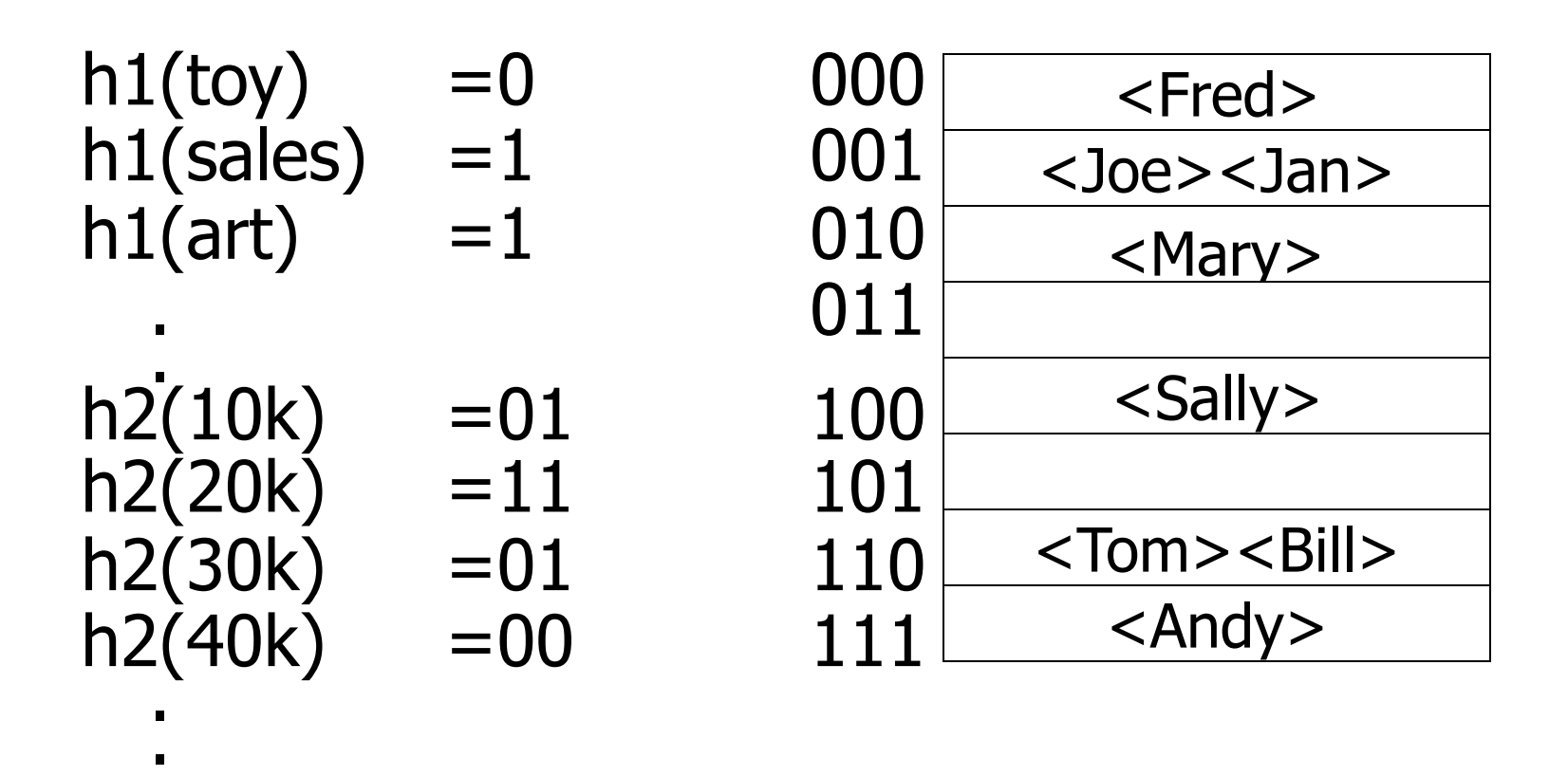

• Find Emp. with Sal=30k

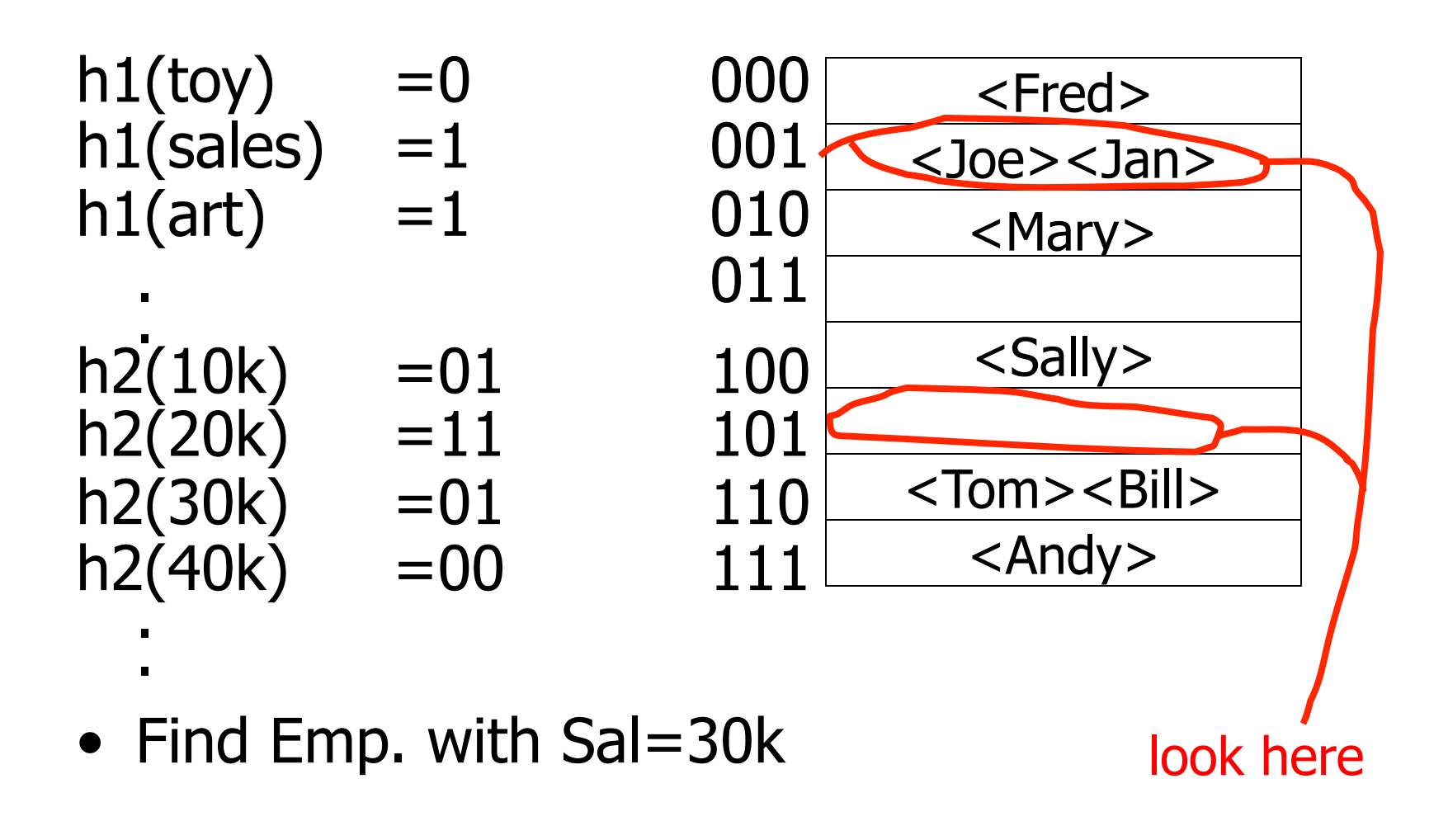

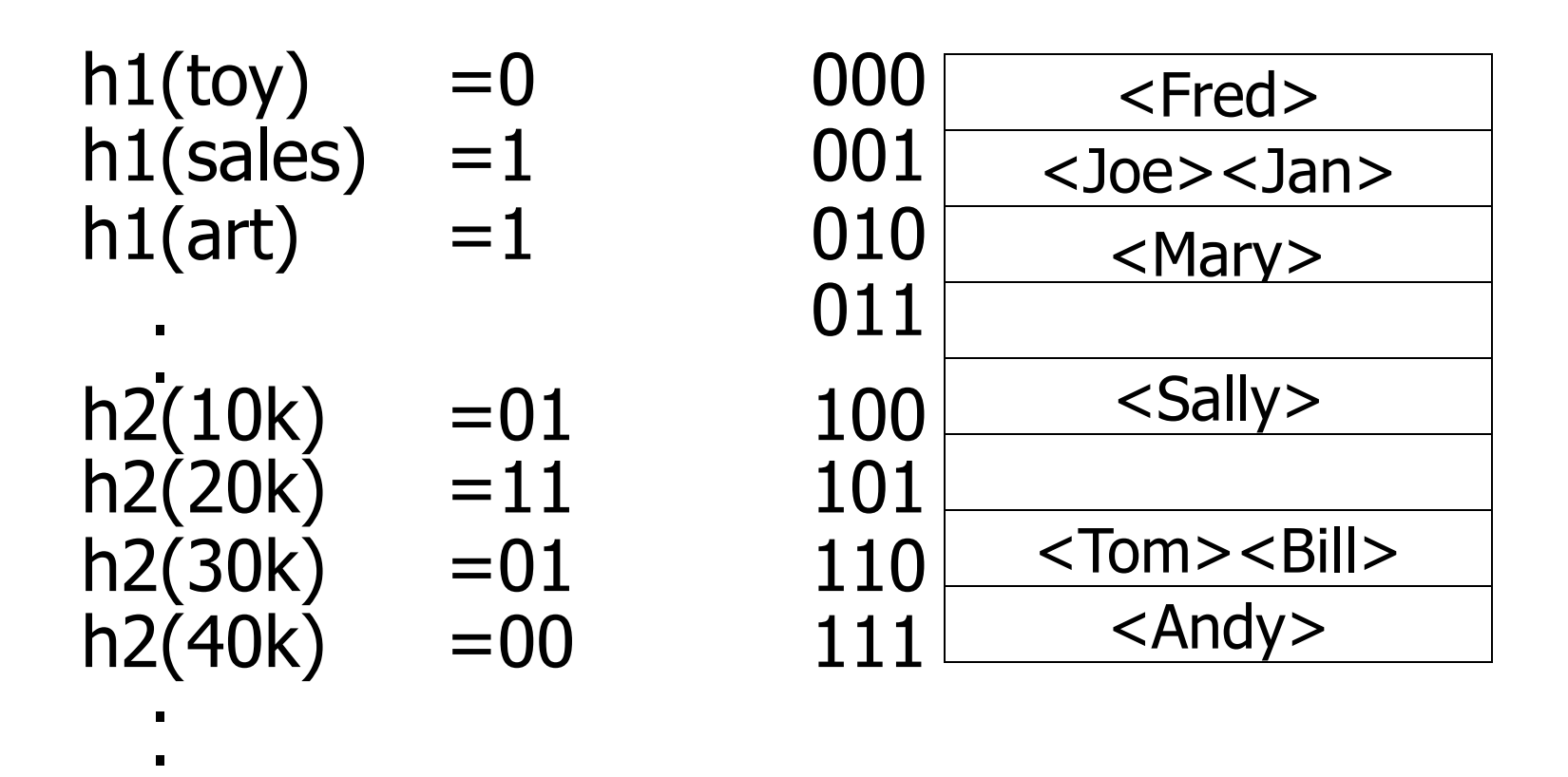

 $\bullet$  Find Emp. with Dept.  $=$  Sales

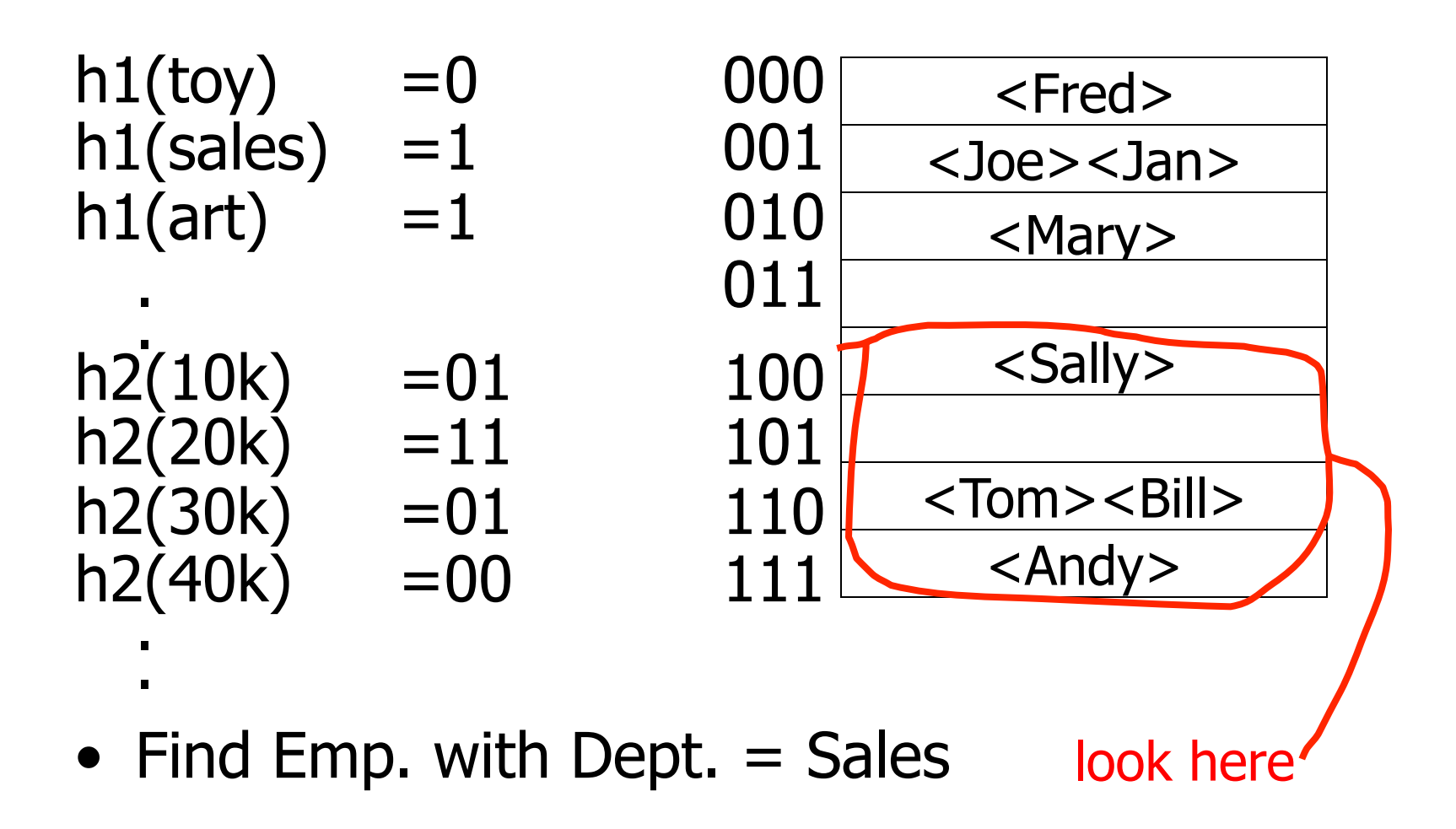

# **Summary**

#### Post hashing discussion:

- Indexing vs. Hashing
- SQL Index Definition
- Multiple Key Access
	- Multi Key Index
		- Variations: Grid, Geo Data
	- Partitioned Hash

### Reading Chapter 5

- Skim the following sections:
	- Sections 14.3.6, 14.3.7, 14.3.8 [Second Ed: 14.6.6, 14.6.7, 14.6.8]
	- Sections 14.4.2, 14.4.3, 14.4.4 [Second Ed: 14.7.2, 14.7.3, 14.7.4]
- Read the rest

# The BIG picture….

- Chapters 11 & 12 [13]: Storage, records, blocks...
- Chapters 13 & 14 [14]: Access Mechanisms - Indexes
	- B trees
	- Hashing
	- Multi key
- Chapters 15 & 16 [15, 16]: Query Processing

![](_page_101_Picture_7.jpeg)